**Disclaimer for Customer Training:** ISO New England (ISO) provides training to enhance participant and stakeholder understanding. Not all issues and requirements are addressed by the training. Consult the effective <u>Transmission, Markets</u> <u>and Services Tariff</u> and the relevant <u>Market Manuals</u>, <u>Operating Procedures</u> and <u>Planning Procedures</u> for detailed information. In case of a discrepancy between training provided by ISO and the Tariff or Procedures, the meaning of the Tariff and Procedures shall govern. June 14, 2017 Holyoke, MA

# Internal Market Monitor Asset Characteristics (IMMAC) UI

#### **Customer Training Webinar**

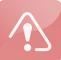

Note this presentation was updated on **12/03/2019**. Impacted slides are 25, 44-46, 48, 57-60, 75 and 85.

**ISO-NE PUBLIC** 

#### **Bob Bagge** Senior Market Analyst, Market Compliance

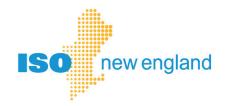

#### **Frequently Used Acronyms**

| Acronym | Term                                          |
|---------|-----------------------------------------------|
| CAMS    | Customer Asset Management System              |
| CR      | change request                                |
| DNE     | do not exceed                                 |
| IMM     | Internal Market Monitor                       |
| IMMAC   | Internal Market Monitor Asset Characteristics |
| 10      | input/output                                  |
| SA      | security administrator                        |
| UI      | user-interface                                |
| VOM     | variable operating and maintenance            |

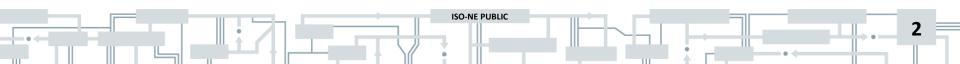

#### **Objectives**

• Introduce lead participants to the new external facing Internal Market Monitor Asset Characteristics (IMMAC) database

**ISO-NE PUBLIC** 

- Identify access roles that allow *view* and *edit* capability
- Demonstrate how to access and navigate the system
- Explain the workflow for unit parameter changes

#### **Topics**

- General Overview of Asset Characteristics
- Accessing Internal Market Monitor Asset Characteristics (IMMAC) in Customer Asset Management System (CAMS)

ISO-NE PUBLIC

- Search Functionality
- Asset
- Change Request Process
- Unit Activation
- Implementation Details
- References and Contact Information
- Appendix: Parameter Names and Descriptions

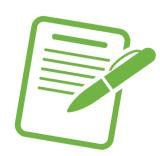

## **General Overview of Asset Characteristics**

Today and Tomorrow

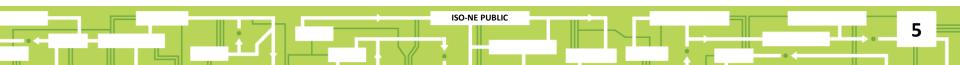

#### **General Overview**

- Asset characteristics are used to maintain physical and financial parameters used to model generator operating characteristics and estimate marginal costs
  - Marginal cost estimates are used to determine generator reference levels (Section III.A.7 of the Tariff) that are used in the energy market mitigation process (Section III.A.5 of the Tariff)
- It is important that physical and financial parameters accurately reflect an assets operating costs and remain current
- If a market participant's supply offer exceeds the reference level by more than the threshold permitted under the Tariff, it is subject to mitigation

**ISO-NE PUBLIC** 

6

#### **Asset Parameter Changes**

Today and Tomorrow

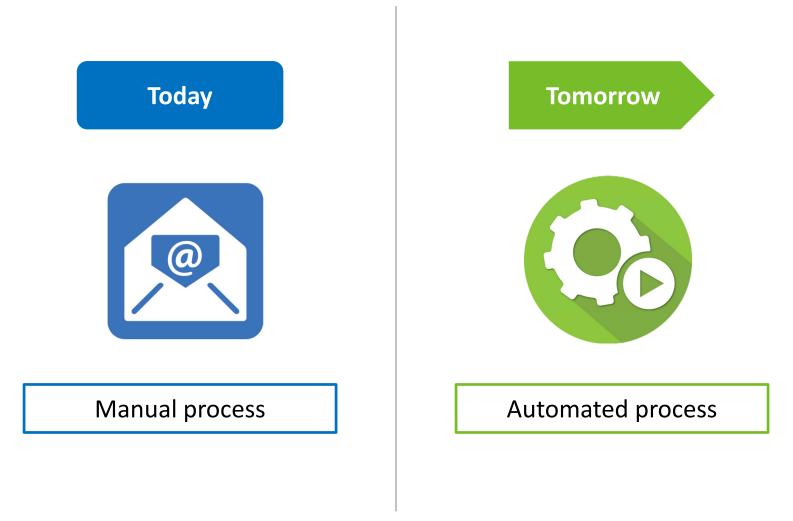

ISO-NE PUBLIC

7

#### <sup>Today</sup> Only One Way to Make Asset Parameter Changes

Send email to IMM to initiate asset parameter changes

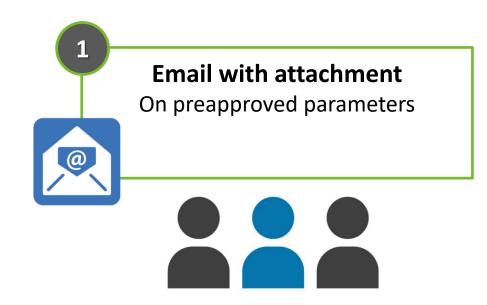

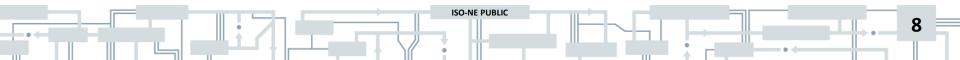

#### Tomorrow Two Ways to Make Asset Parameter Changes

Asset parameter changes are initiated through the IMMAC interface

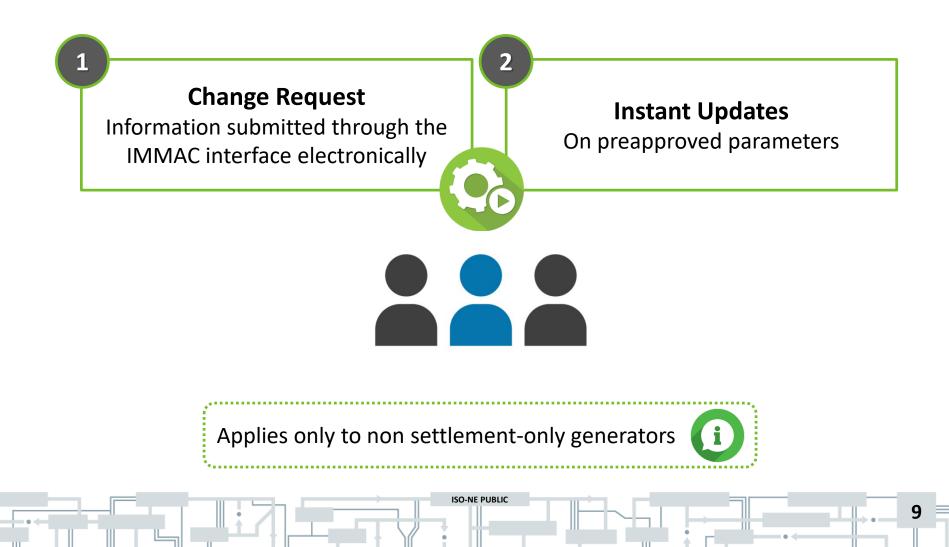

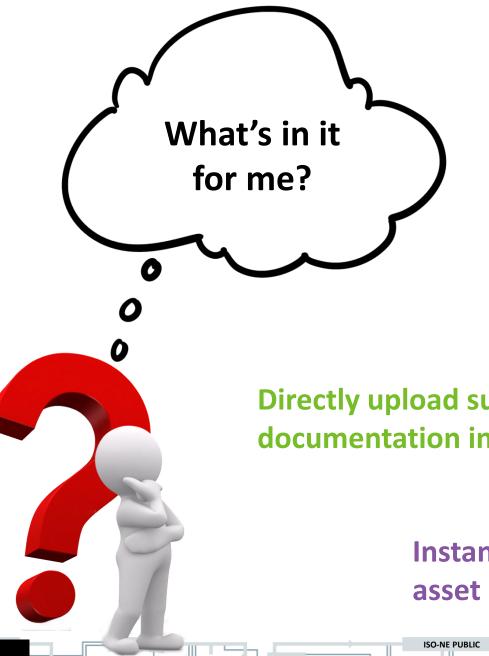

#### **External facing and** interactive interface

**Electronically submit your** parameter change requests for IMM approval

**Directly upload supporting** documentation into interface

> Instant updates on preapproved asset parameters

# Accessing Internal Market Monitor Asset Characteristics in Customer Asset Management System

i

All data displayed in the IMMAC screenshots are fictitious and not associated with any customer [e.g., ABC Energy LLC, (000000)]

**ISO-NE PUBLIC** 

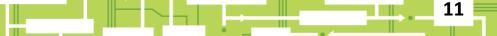

#### Who Can Access IMMAC?

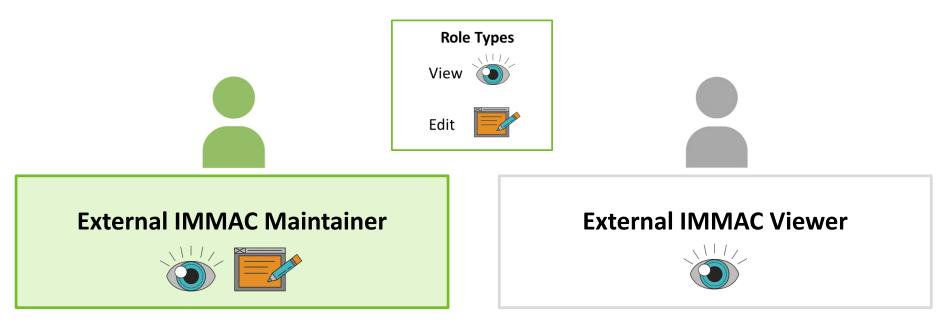

Lead participant can assign these roles to additional users but email notifications for *change requests* will ONLY be sent to IMM primary and secondary contacts

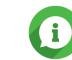

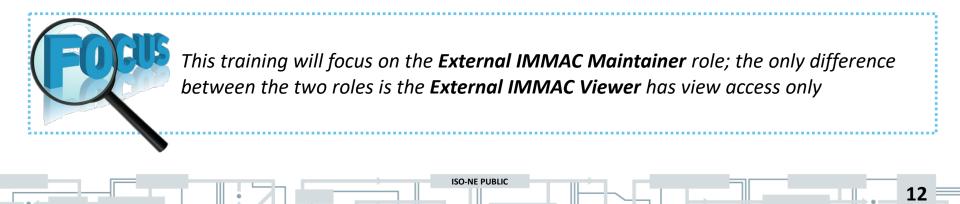

#### **CAMS Access**

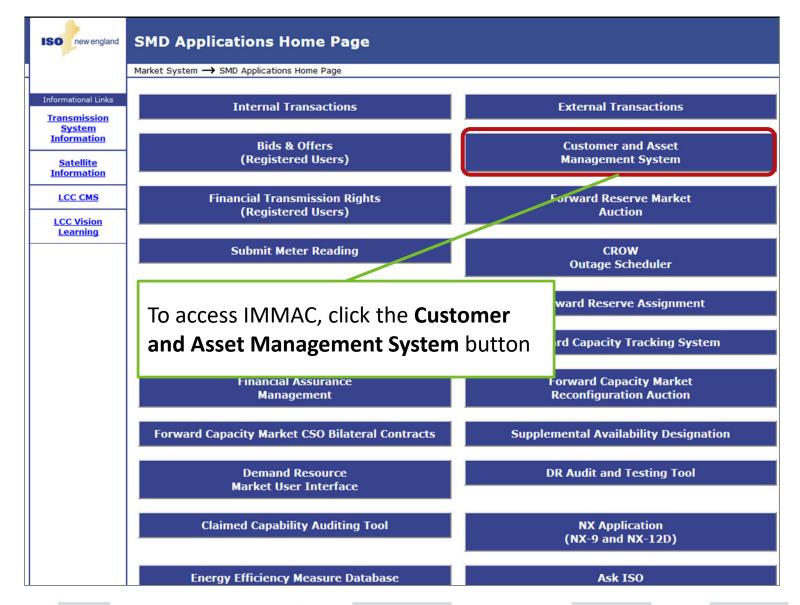

ISO-NE PUBLIC

13

#### **Asset Details Default Screen**

|               |                     |                        | From Customer Asset Management System |              |                                  |      |             |      |  |
|---------------|---------------------|------------------------|---------------------------------------|--------------|----------------------------------|------|-------------|------|--|
| Custome       | er Asset Manag      | ement System           |                                       |              |                                  |      |             |      |  |
| ASSETS        | Asset Registration  | МАС                    |                                       |              |                                  |      |             |      |  |
| Asset Search  |                     | h 🚨 Contact Us Datab   | ase: Develo                           | Use          | the <i>IMMAC</i><br>gate the use |      | _           | >    |  |
|               |                     |                        | (10)                                  |              | 8                                |      |             |      |  |
| Asset ID: Ass | set Name: Asset Sta | atus: Lead Participant | (ID):                                 | As Of:*      |                                  |      |             | _    |  |
|               |                     | ~                      |                                       | - 05/09/2017 | C Se                             | arch | Reset       |      |  |
| Asset ID 🕇    | Asset Name          | Asset Search scre      | en is the                             |              | Asset Status                     | L    | Effective [ | Date |  |
| <u>49251</u>  | NMB Gen49251        | default view in IN     | 1MAC                                  |              | PENDING                          | N    | 04/27/2017  | 7    |  |
| <u>49252</u>  | RJB Gen49252        | PENDING N 04/27/2017   |                                       |              |                                  |      |             |      |  |
| « < I         | Page 1 of 1         | >>> C Export           |                                       |              |                                  |      |             |      |  |

# **Search Functionality**

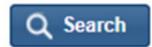

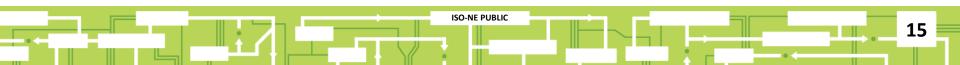

#### **Search Tool**

Search criteria is based on *Asset ID*, *Asset Name*, *Asset Status*, *Lead Participant (ID)*, and *As Of* date fields

| ASSETS<br>Asset Search       | Asset Registration           |               |                | itabase: Develop              | ment                  |                    |      |                          |
|------------------------------|------------------------------|---------------|----------------|-------------------------------|-----------------------|--------------------|------|--------------------------|
| Asset Sear                   | ch                           |               |                |                               |                       |                    |      |                          |
| Asset ID: Ass                | set Name:                    | Asset Status: | Lead Participa | ant (ID):                     | As Of:*<br>05/09/2017 | 📰 Q Se             | arch | Reset                    |
| Asset ID 🕇                   | Asset Name                   |               |                |                               |                       | Asset Status       | L    | Effective Date           |
| <u>49251</u><br><u>49252</u> | NMB Gen49251<br>RJB Gen49252 |               |                |                               |                       | PENDING<br>PENDING | N    | 04/27/2017<br>04/27/2017 |
| ≪ ∢ ⊨                        | Page 1 of                    | 1   > >>   (  | C Export       |                               |                       |                    |      |                          |
| A1                           |                              |               |                | Asset Search<br>in a lead par |                       |                    |      |                          |

#### Asset

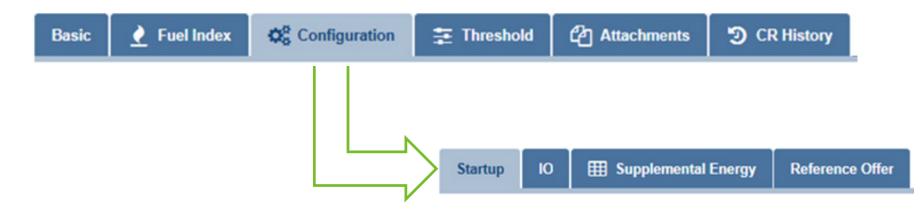

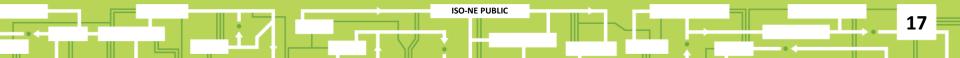

#### **Basic Tab**

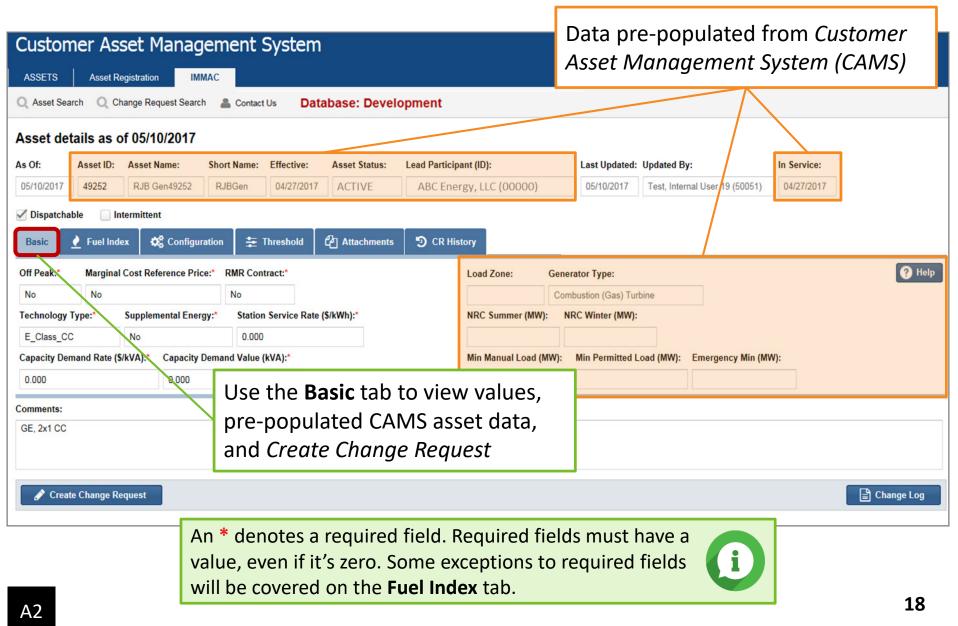

#### See Appendix for Parameter Names and Descriptions

| Basic Tab                              |                                                                                                    |  |  |  |  |  |  |  |
|----------------------------------------|----------------------------------------------------------------------------------------------------|--|--|--|--|--|--|--|
| Parameter                              | Parameter Description                                                                                                    |  |  |  |  |  |  |  |
| Off Peak:*                             | A <i>yes</i> selection will invoke the off-peak notification times defined on the Configuration/Startup tab, superseding the default notification times                      |  |  |  |  |  |  |  |
| Marginal Cost Reference Price:*        | A <i>yes</i> selection will invoke a marginal cost reference level for the asset, superseding the default <i>Order of Reference Level</i> calculation outlined in Appendix A |  |  |  |  |  |  |  |
| RMR Contract:*                         | Indicates that a Reliability Must Run (RMR) agreement is in place                                                                                                    |  |  |  |  |  |  |  |
| Technology Type:*                      | IMM internal classification                                                                                                    |  |  |  |  |  |  |  |
| Supplemental Energy:*                  | Used to activate a predefined <i>Duct Firing</i> or any other power augmentation ( <i>Upper Block</i> ) that is implemented above the normal output range of the unit        |  |  |  |  |  |  |  |
| Station Service Rate (\$/kWh):*        | The cost sometimes charged if a retail utility rate is used in place of the default locational marginal price (LMP) station service rate                                     |  |  |  |  |  |  |  |
| Capacity Demand Rate (\$/kvA):*        | The cost sometimes charged to large commercial or industrial users for the intermittent use of large amounts of electricity; default is zero                                 |  |  |  |  |  |  |  |
| Capacity Demand Value ( <u>kVa</u> ):* | Demand power requirements if a capacity demand charge is included in startup cost. Default is 0. Must be supplied if <i>capacity demand rate</i> is submitted.               |  |  |  |  |  |  |  |

? Help

Help buttons throughout the application provide additional information

ISO-NE PUBLIC

#### **Help Button**

| Custor      | ner As                  | set Mana          | gement         | System         | <u>۱</u>       |                       |                                          |                      |             |                     |             |   |
|-------------|-------------------------|-------------------|----------------|----------------|----------------|-----------------------|------------------------------------------|----------------------|-------------|---------------------|-------------|---|
| ASSETS      | Asset R                 | egistration       | MMAC           |                |                |                       |                                          |                      |             |                     |             |   |
| Q Asset Sea | arch 🔍 Cl               | hange Request Sea | rch 🚨 Contac   | tUs Da         | tabase: Develo | opment                |                                          |                      |             |                     |             |   |
| Asset de    | tails as o              | of 05/10/2017     | ,              |                |                |                       |                                          |                      |             |                     |             |   |
| As Of:      | Asset ID:               | Asset Name:       | Short Name:    | Effective:     | Asset Status:  | Lead Participa        | int (ID):                                | Last Updated:        | Updated B   | y:                  | In Service: |   |
| 05/10/2017  | 49252                   | RJB Gen49252      | RJBGen         | 04/27/2017     | 7 ACTIVE       | ABC Ener              | gy, LLC (00000)                          | 05/10/2017           | Test, Inter | mal User 19 (50051) | 04/27/2017  |   |
| Jispatch    | able In                 | termittent        |                |                |                |                       |                                          |                      |             |                     |             |   |
| Basic       | 🕐 Fuel Ind              | ex 🗱 Config       | juration 🛓     | Threshold      | Attachments    | 🔊 CR Hist             | огу                                      |                      |             |                     |             |   |
| Off Peak:*  | Marginal                | Cost Reference P  | rice:* RMR Cor | ntract:*       |                |                       | Load Zone: Ge                            | enerator Type:       |             |                     |             | _ |
| No          | No                      |                   | No             |                |                |                       |                                          | Combustion (Gas) Tur | oine        |                     |             |   |
| Technology  | Type:*                  | Supplemental En   | ergy:* Statio  | n Service Rate | e (\$/kWh):*   |                       | NRC Summer (MW):                         | NRC Winter (MW):     |             |                     |             |   |
| E_Class_C   | с                       | No                | 0.000          | D              |                |                       |                                          |                      |             |                     |             |   |
| Capacity De | mand Rate (S            | 6/kVA):* Capacit  | y Demand Value | (kVA):*        |                |                       | Min Manual Load (MW)                     | ): Min Permitted L   | oad (MW):   | Emergency Min (MW   | 1):         |   |
| 0.000       |                         | 0.000             |                |                |                |                       |                                          |                      |             |                     |             |   |
| Comments:   |                         |                   |                |                |                |                       |                                          |                      |             |                     |             |   |
| GE, 2x1 CC  |                         |                   |                |                |                |                       |                                          |                      |             |                     |             |   |
|             |                         |                   |                |                |                |                       | lico tho I                               |                      | ton t       | o loorn m           | oro         |   |
|             |                         |                   |                |                |                |                       | Use the <b>Help</b> button to learn more |                      |             |                     |             |   |
| 🧳 Crea      | 🖋 Create Change Request |                   |                |                |                |                       | about parameters displayed on a          |                      |             |                     |             |   |
|             |                         |                   |                |                |                | particular tab screen |                                          |                      |             |                     |             |   |
|             |                         |                   |                |                |                |                       | •                                        | -                    |             |                     |             |   |

ISO-NE PUBLIC

#### **Help Pop-Up Window**

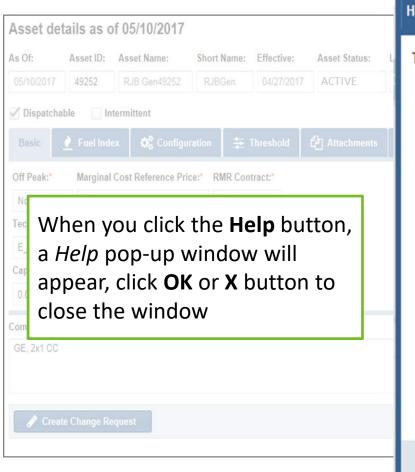

#### Help

The following parameters are defined in IMMAC as:

- Off Peak Flag A "Yes" selection will invoke the off-peak notification times defined on the Config/Startup tab, superseding the default notification times.
- Marginal Cost Reference Price Flag A "Yes" selection will invoke a Cost Based marginal cost reference level for the Asset, superseding the default "Order of Reference Level" calculation outlined in Appendix A.
- Technology Type IMM Internal classification.
- Supplemental Energy Flag Used to activate a pre-defined Duct Firing or any other power augmentation type (Upper Block) that is implemented above the normal output range of the unit.
- Station Service Rate The cost sometimes charged if a Retail Utility Rate is used in place of the default LMP Station Service rate.
- Capacity Demand Rate The cost sometimes charged to large commercial or industrial users for the intermittent use of large amounts of electricity. Default is zero.
- Capacity Demand Value Demand power requirements if a Capacity Demand charge is included in start-up cost. Default is 0. Must be supplied if Demand Rate is submitted.

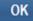

21

#### **Comments Field**

| Customer Asset Management Syste                                                                                                    | em                                                     |
|----------------------------------------------------------------------------------------------------|--------------------------------------------------------|
| ASSETS       Asset Registration       IMMAC         Q       Asset Search       Q       Change Request Search       Contact Us         Asset details as of 05/10/2017         As Of:       Asset ID:       Asset Name:       Short Name:       Effective         05/10/2017       49252       RJB Gen49252       RJBGen       04/27/2         Image: Dispatchable       Intermittent       Intermittent   | Use Usplays at the bottom of every tab                 |
| Basic       Image: Fuel Index       Configuration       Threshold         Off Peak:*       Marginal Cost Reference Price:*       RMR Contract:*         No       No       No         Technology Type:*       Supplemental Energy:*       Station Service I         E_Class_CC       No       0.000         Capacity Demand Rate (\$/kVA):*       Capacity Demand Value (kVA):*         0.000       0.000 | Load Zone: Generator Type:<br>Combustion (Gas) Turbine |
| Comments:<br>GE, 2x1 CC                                                                                                    | E Change Log                                           |

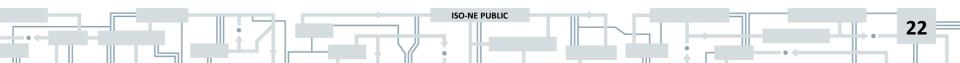

#### **Change Log Button**

| Customer Asset Management System |              |                |              |            |              |               |               |               |        |               |                                |             |            |
|----------------------------------|--------------|----------------|--------------|------------|--------------|---------------|---------------|---------------|--------|---------------|--------------------------------|-------------|------------|
| ASSETS                           | Asset R      | egistration    | IMMAC        |            |              |               |               |               |        |               |                                |             |            |
| Q Asset Se                       | arch Q C     | hange Request  | Search       | Contac     | tUs Da       | tabase: Dev   | elopment      |               |        |               |                                |             |            |
| Asset de                         | tails as o   | of 05/10/20    | 017          |            |              |               |               |               |        |               |                                |             |            |
| As Of:                           | Asset ID:    | Asset Name:    | : Shor       | t Name:    | Effective:   | Asset Status: | Lead Particip | ant (ID):     |        | Last Updated: | Updated By:                    | In Service: |            |
| 05/10/2017                       | 49252        | RJB Gen492     | 252 RJI      | BGen       | 04/27/2017   | ACTIVE        | ABC Ene       | rgy, LLC (000 | 00)    | 05/10/2017    | Test, Internal User 19 (50051) | 04/27/2017  |            |
| Dispatch                         | able 🗌 Ir    | termittent     |              |            |              |               |               |               |        |               |                                |             |            |
| Basic                            | 👤 Fuel Ind   | ex 🚺 🗱 Co      | onfiguration | ŧ          | Threshold    | 순 Attachments | S 🔊 CR His    | tory          |        |               |                                |             |            |
| Off Peak:*                       | Marginal     | Cost Reference | ce Price:* F | RMR Cont   | tract:*      |               |               | Load Zone:    | Genera | ator Type:    |                                |             | 🕐 Help     |
| No                               | No           |                |              | No         |              |               |               |               |        |               |                                |             | 1          |
| Technology                       | Type:*       | Supplemental   | I Energy:*   | Station    | Service Rate | (\$/kWh):*    |               | NRC Summe     | Use t  | he <b>Cha</b> | ange Log butte                 | on to       |            |
| E_Class_C                        | C            | No             |              | 0.000      |              |               |               |               | view   | all cha       | nges for the a                 | asset       |            |
| Capacity De                      | mand Rate (S | S/kVA):* Cap   | acity Deman  | nd Value ( | kVA):*       |               |               | Min Manual    | VICVV  |               |                                |             |            |
| 0.000                            |              | 0.0            | 000          |            |              |               |               |               |        |               |                                |             |            |
| Comments:                        |              |                |              |            |              |               |               |               |        |               |                                |             |            |
| GE, 2x1 CC                       |              |                |              |            |              |               |               |               |        |               |                                |             |            |
|                                  |              |                |              |            |              |               |               |               |        |               |                                |             |            |
| A Cur                            | to Change D  |                |              |            |              |               |               |               |        |               |                                |             | Change Log |
| Crea                             | ite Change R | equest         |              |            |              |               |               |               |        |               |                                |             |            |

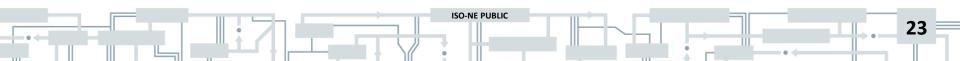

#### **Change Log Screen**

Change Log for asset ID 49252

| Change L             | ogs                             |                              |         |                        |                                | C |  |  |  |  |  |  |
|----------------------|---------------------------------|------------------------------|---------|------------------------|--------------------------------|---|--|--|--|--|--|--|
| Effective \downarrow | Table                           | Field                        | Value   | Updated                | Updated By                     |   |  |  |  |  |  |  |
| - Effective: 0       | Effective: 05/12/2017 (2 Items) |                              |         |                        |                                |   |  |  |  |  |  |  |
| 05/12/2017           | ASSET_FUEL_INDEX_DATA_T (1031)  | Premium Cost (\$)            | 2       | 05/11/2017 10:56:00 am | ISO MEC Approver, CAMS (50051) |   |  |  |  |  |  |  |
| 05/12/2017           | ASSET_FUEL_INDEX_DATA_T (1031)  | Co2                          | 165.555 | 05/11/2017 10:56:00 am | ISO MEC Approver, CAMS (50051) |   |  |  |  |  |  |  |
| - Effective: 0       | 5/10/2017 (187 Items)           |                              |         |                        |                                |   |  |  |  |  |  |  |
| 05/10/2017           | ACF_BOILER_STATE_T (1016,COLD)  | RB Energy Startup (mmBTU)    | 840     | 05/09/2017 01:41:49 pm | Test, Internal User 19 (50051) |   |  |  |  |  |  |  |
| 05/10/2017           | ACF_BOILER_STATE_T (1016,COLD)  | SS Energy Startup (mmBTU)    | 1.66    | 05/09/2017 01:41:49 pm | Test, Internal User 19 (50051) |   |  |  |  |  |  |  |
| 05/10/2017           | ACF_BOILER_STATE_T (1016,COLD)  | Startup VOM (Hours)          | 19000   | 05/09/2017 01:41:49 pm | Test, Internal User 19 (50051) |   |  |  |  |  |  |  |
| 05/10/2017           | ACF_BOILER_STATE_T (1016,COLD)  | Offpeak Notification (Hours) | 0       | 05/09/2017 01:41:49 pm | Test, Internal User 19 (50051) |   |  |  |  |  |  |  |
| 05/10/2017           | ACF_BOILER_STATE_T (1016,COLD)  | Deleted Flag                 | Ν       | 05/09/2017 01:41:49 pm | Test, Internal User 19 (50051) |   |  |  |  |  |  |  |
| 05/10/2017           | ACF_BOILER_STATE_T (1016,COLD)  | SB Energy Startup (mmBTU)    | 26.4    | 05/09/2017 01:41:49 pm | Test, Internal User 19 (50051) |   |  |  |  |  |  |  |
| 05/10/2017           | ACF_BOILER_STATE_T (1016,HOT)   | Deleted Flag                 | Ν       | 05/09/2017 01:41:49 pm | Test, Internal User 19 (50051) |   |  |  |  |  |  |  |
| 05/10/2017           | ACF_BOILER_STATE_T (1016,HOT)   | Offpeak Notification (Hours) | 0       | 05/09/2017 01:41:49 pm | Test, Internal User 19 (50051) |   |  |  |  |  |  |  |
| 05/10/2017           | ACF_BOILER_STATE_T (1016,HOT)   | Startup VOM (Hours)          | 10100   | 05/09/2017 01:41:49 pm | Test, Internal User 19 (50051) |   |  |  |  |  |  |  |
| 05/10/2017           | ACF_BOILER_STATE_T (1016,HOT)   | SS Energy Startup (mmBTU)    | 1.63    | 05/09/2017 01:41:49 pm | Test, Internal User 19 (50051) |   |  |  |  |  |  |  |
| 05/10/2017           | ACF_BOILER_STATE_T (1016,HOT)   | SB Energy Startup (mmBTU)    | 26.4    | 05/09/2017 01:41:49 pm | Test, Internal User 19 (50051) |   |  |  |  |  |  |  |
| 05/10/2017           | ACF_BOILER_STATE_T (1016,HOT)   | RB Energy Startup (mmBTU)    | 180     | 05/09/2017 01:41:49 pm | Test, Internal User 19 (50051) |   |  |  |  |  |  |  |
| 05/10/2017           | ACF_BOILER_STATE_T (1016,INTER) | Deleted Flag                 | Ν       | 05/09/2017 01:41:49 pm | Test, Internal User 19 (50051) |   |  |  |  |  |  |  |
| 05/10/2017           | ACF_BOILER_STATE_T (1016,INTER) | Offpeak Notification (Hours) | 0       | 05/09/2017 01:41:49 pm | Test, Internal User 19 (50051) |   |  |  |  |  |  |  |
| 05/10/2017           | ACF_BOILER_STATE_T (1016,INTER) | Startup VOM (Hours)          | 14100   | 05/09/2017 01:41:49 pm | Test, Internal User 19 (50051) |   |  |  |  |  |  |  |
| 05/10/2017           | ACF_BOILER_STATE_T (1016,INTER) | SS Energy Startup (mmBTU)    | 1.63    | 05/09/2017 01:41:49 pm | Test, Internal User 19 (50051) |   |  |  |  |  |  |  |
| 05/10/2017           | ACF_BOILER_STATE_T (1016,INTER) | RB Energy Startup (mmBTU)    | 350     | 05/09/2017 01:41:49 pm | Test, Internal User 19 (50051) |   |  |  |  |  |  |  |
| 05/10/2017           | ACF_BOILER_STATE_T (1016,INTER) | SB Energy Startup (mmBTU)    | 26.4    | 05/09/2017 01:41:49 pm | Test, Internal User 19 (50051) |   |  |  |  |  |  |  |
| 05/10/2017           | ACF_BOILER_STATE_T (1017,COLD)  | RB Energy Startup (mmBTU)    | 840     | 05/09/2017 01:41:49 pm | Test, Internal User 19 (50051) |   |  |  |  |  |  |  |
| 05/10/2017           | ACF_BOILER_STATE_T (1017,COLD)  | SB Energy Startup (mmBTU)    | 26.4    | 05/09/2017 01:41:49 pm | Test, Internal User 19 (50051) |   |  |  |  |  |  |  |
| 05/10/2017           | ACF_BOILER_STATE_T (1017,COLD)  | SS Energy Startup (mmBTU)    | 1.66    | 05/09/2017 01:41:49 pm | Test, Internal User 19 (50051) |   |  |  |  |  |  |  |
| 05/10/2017           | ACF_BOILER_STATE_T (1017,COLD)  | Startup VOM (Hours)          | 19000   | 05/09/2017 01:41:49 pm | Test, Internal User 19 (50051) |   |  |  |  |  |  |  |
| 05/10/2017           | ACF_BOILER_STATE_T (1017,COLD)  | Offpeak Notification (Hours) | 0       | 05/09/2017 01:41:49 pm | Test, Internal User 19 (50051) |   |  |  |  |  |  |  |
| 05/10/2017           | ACF_BOILER_STATE_T (1017,COLD)  | Deleted Flag                 | Ν       | 05/09/2017 01:41:49 pm | Test, Internal User 19 (50051) |   |  |  |  |  |  |  |
| 05/10/2017           | ACF_BOILER_STATE_T (1017,HOT)   | Deleted Flag                 | Ν       | 05/09/2017 01:41:49 pm | Test, Internal User 19 (50051) | ~ |  |  |  |  |  |  |

ISO-NE PUBLIC

#### **Fuel Index Tab**

The required fields highlighted in yellow are for IMM Internal Use Only. Do not edit these fields

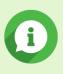

| Customer and Asset Management<br>System                                                                                                    | unless instructed by Internal Market Monitor.                                                                     |    |
|----------------------------------------------------------------------------------------------------|----------------------------------------------------------------------------------------------------|----|
|                                                                                                    |                                                                                                    |    |
| Q Asset Search Q Change Request Search L Contact Us Database: Develop                                                                                                    | pment                                                                                                    |    |
| As Of: Asset ID: Asset Name: Short Name: Effective: Asset Status:                                                                                                    | Lead Participant (ID): Last Updated: Updated By:                                                                  |    |
| 11/07/2019 09/01/2019 ACTIVE                                                                                                    | 06/28/2019                                                                                                    |    |
| Dispatchable Intermittent Basic Fuel Index Configuration Threshold Attachments O CR                                                                                                    | R History Contacts Fuel Sequence                                                                                  |    |
| Fuel Indexes     Opportunity Cos     (\$/mmBTU):*     (\$/mmBTU):*     (\$/mmBTU):*     (\$/mmBTU):*                                                                                                    | ost Fuel Price Override NOX SO2 CO2 Carbon Permit<br>(\$/mmBTU):* Multiplier:* (lbs/mmBTU):* (lbs/mmBTU):* Price: |    |
| MA_natgas6 3.160 0.000 5.63                                                                                                    | 0.00 0.00000 0.00000 159.436200 0.000000                                                                          |    |
| ULSDiesel Calculated Opportunity Cost (\$/MWh): Calculated Opportunity Cost (\$/MWh): C | pportunity Cost Timestamp:                                                                                        |    |
| MA_natgas2 6.47 11/21/2019 11:1                                                                                                    | 1:07:34 am                                                                                                    |    |
| Emission Restrictions:                                                                                                    | Emission Restrictions:<br>Both IMM and External User                                                              | ſS |
| O DNE Hourly Profiles                                                                                                    | can enter/change data                                                                                             |    |
| Effective         Expires           There are no hourly profiles for this asset.         Use the Fuel Index associated fuel input to the second second s                                                                                                    |                                                                                                    |    |
| and DNE Hourly O                                                                                                    | Opportunity                                                                                                    |    |
| <i>Cost</i> profiles                                                                                                    |                                                                                                    |    |
| Slide 25 was updated on 12/03/2019.                                                                                                    | E Change Log                                                                                                    |    |
|                                                                                                    |                                                                                                    | 25 |

### **Configuration/Startup Tab**

| Customer Asset Management System                                                                                                    |              |                                                                                                    |               |                  |          |         |             |         |              |
|----------------------------------------------------------------------------------------------------|--------------|----------------------------------------------------------------------------------------------------|---------------|------------------|----------|---------|-------------|---------|--------------|
| ASSETS Asset Registration IMMAC                                                                                                    |              |                                                                                                    |               |                  |          |         |             |         |              |
| Q Asset Search Q Change Request Search a Contact Us Database:                                                                                          | Deve         |                                                                                                    | · · ·         |                  |          |         | •           |         |              |
| Asset details as of 05/10/2017<br>As Of: Asset ID: Asset Name: Short Name: Effective: Asset &<br>05/10/2017 49252 RJB Gen49252 RJBGen 04/27/2017 ACTIV | atus: Or     | Use the <b>Configuration</b> tab to review existing<br>or add new ones; this screen will display both<br>physical and financial values |               |                  |          |         |             |         |              |
| Dispatchable     Intermittent                                                                                                    |              |                                                                                                    |               |                  |          |         |             |         |              |
| Basic 🛃 Fuel Index 🕵 Configuration 🚍 Threshold 🖉 Attack                                                                                                | hments 🛛 🔊   | CR History                                                                                                    |               |                  |          |         |             |         |              |
| Configurations Configuration Status:* # of Ger                                                                                                    | nerators:"   | Min Run Time (hrs)                                                                                                    | :" Min Dow    | n Time (hrs):*   |          |         |             |         |              |
| default Active 3                                                                                                    |              | 8.00                                                                                                    | 2.00          |                  |          |         |             |         |              |
| 1x1 Start Time (hrs)                                                                                                    |              |                                                                                                    |               | Notification Tim | ne (hrs) |         |             | _       |              |
| Cold:" Intr:" H                                                                                                    | lot:*        | Hot to Cold:*                                                                                                    | Hot to Intr:* | Cold:*           | Intr:*   |         | Hot:*       |         |              |
| 3.50 2.00                                                                                                    | 1.50         | 60.00                                                                                                    | 16.00         | 0.30             | 0.30     |         | 0.30        |         |              |
| Associated Fuels                                                                                                    | ental Energy | Reference Offe                                                                                                    | r             |                  |          |         |             |         |              |
| MA_natgas1 Startup                                                                                                    |              |                                                                                                    |               | Energy Startur   | p        |         |             |         |              |
| ULSKerosene                                                                                                    | Cold:* I     | Intr:* Hot:*                                                                                                    | •             |                  |          | Cold:*  | Intr:*      | Hot:*   | Ramp/Down:*  |
| Startup VOM(\$/Start)                                                                                                    | 19000.000    | 14100.000 101                                                                                                    | 00.000        | Station Service  | (MWh)    | 1.660   | 1.630       | 1.630   | 0.840        |
| Off Peak Notification Time (hrs)                                                                                                    | 0.00         | 0.00                                                                                                    | 0             | Start (mmBTU)    |          | 26.400  | 26.400      | 26.400  |              |
|                                                                                                    |              |                                                                                                    |               | Ramp (mmBTU)     | )        | 840.000 | 350.000     | 180.000 | 180.000      |
|                                                                                                    |              |                                                                                                    |               |                  |          |         |             | _       |              |
| Comments:<br>GE, 2x1 CC                                                                                                    | W/her        | n vou se                                                                                                    | lect th       | ne <b>Config</b> | 711rs    | ation   | <b>t</b> ah |         |              |
| 61,21100                                                                                                    |              | •                                                                                                    |               | -                | -        |         | -           |         |              |
|                                                                                                    | the S        | tartup t                                                                                                    | ab wil        | lautoma          | atica    | ally (  | display     |         |              |
|                                                                                                    | and t        | he <b>defa</b>                                                                                                    | ult cor       | nfiguratio       | ٥n v     | will o  | display     |         | E Change Log |
|                                                                                                    |              |                                                                                                    |               | ling valu        |          |         | . ,         | _       |              |
|                                                                                                    | VVILII       |                                                                                                    | spond         | ing valu         | 63       |         |             |         |              |

#### **Configuration/Startup Tab,** *continued*

| Customer Asset Management S                      | ystem                                  |                |             |              |       |                             |           |                   |           |             |            |     |
|--------------------------------------------------|----------------------------------------|----------------|-------------|--------------|-------|-----------------------------|-----------|-------------------|-----------|-------------|------------|-----|
| ASSETS Asset Registration IMMAC                  |                                        |                |             |              |       |                             |           |                   |           |             |            |     |
| Q Asset Search Q Change Request Search 🛔 Contact | <sup>Js</sup> Click                    | the che        | eck mai     | rk to c      | nang  | ē                           |           |                   |           |             |            |     |
| Asset details as of 05/10/2017                   |                                        |                |             |              |       |                             |           |                   |           |             |            |     |
| As Of: Asset ID: Asset Name: Short Name:         | a user-defined <b>Configuration</b>    |                |             |              |       |                             |           | By:               |           | In Service: |            |     |
| 05/10/2017 49252 RJB Gen49252 RJBGen             | 04/27/2                                | 5 10 / 10      | <i>cive</i> |              |       | 10/2017                     | Test, In  | ternal User 1     | 9 (50051) | 04/27/2017  |            |     |
| Z Dispatchable                                   |                                        |                |             |              |       |                             |           |                   |           |             |            |     |
| Basic 🛃 Fuel Index 🚭 Configuration 🚍 TI          | nreshold                               | chments        | CR History  |              |       |                             |           |                   |           |             |            |     |
| Configurations                                   | on Status:*                            | of Generators: | * Min Run   | Time (hrs):* | Min C | own Time (hrs               | s):*      |                   |           |             |            |     |
| default                                          | ✓                                      | 2              | 8.00        |              | 2.00  |                             |           |                   |           |             |            |     |
| 1x1 Start Time                                   | (hrs)                                  |                |             |              |       | Notification                | Time (hrs | 6                 |           |             |            |     |
| Cold:*                                           | Intr:*                                 | Hot:*          | Hot to Cold | Hot to Ir    | tr:*  | Cold:*                      | Intr:*    |                   | ot:*      |             |            |     |
| 2.50                                             | 1.50                                   | 1.00           | 50.00       | 16.00        |       | 0.30                        | 0.30      |                   | 0.30      |             |            |     |
| Associated Fuels O Startup                       | IO 🌐 Supplei                           | mental Energy  | Reference   | e Offer      |       |                             |           |                   |           |             |            |     |
| MA_natgas1 Startup                               |                                        |                |             |              |       | Energy Sta                  | rtup      |                   |           |             |            |     |
| ULSKerosene                                      |                                        | Cold:*         | Intr:"      | Hot:"        |       |                             |           | Cold:*            | Intr:*    | Hot:"       | Ramp/Down: |     |
| Startup VO                                       | M (\$/Start)<br>otification Time (hrs) | 12000.000      | 9400.000    | 6400.000     |       | Station Serv<br>Start (mmB) | a a       | 1.100             | 1.100     | 1.100       | 0.560      |     |
| UII Feak III                                     | uncation time (ms)                     | 0.00           | 0.00        | 0.00         | 0     | Ramp (mmE                   |           | 17.000<br>560.000 | 17.000    | 17.000      | 120.000    | 1   |
|                                                  |                                        |                |             |              |       |                             |           |                   |           |             |            | ]   |
| Comments:                                        | f you hav                              | e mor          | e thar      | n one        | conf  | igurat                      | ion.      | selec             | t the     |             |            |     |
| GE, 2x1 CC                                       | user-defir                             |                |             |              |       | -                           | -         |                   |           | 4           |            |     |
|                                                  |                                        |                | •           |              | •     |                             | ampi      |                   | L) and    |             |            |     |
|                                                  | the corres                             | sponal         | ng vai      | ues w        | iii a | ispiay                      |           |                   |           |             | Change     | Log |

#### **Instant Updates on IMM Preapproved Data**

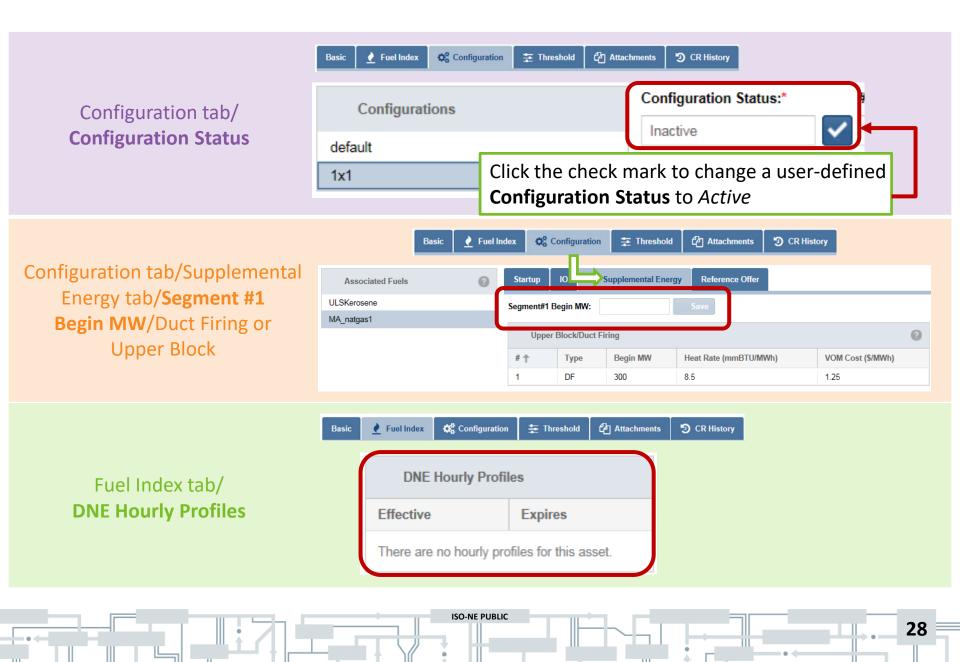

## IO (Input/Output) Tab

| Customer Asset Management System         ASSETS       Asset Registration         IMMAC         Asset Search       Q Change Request Search         Asset Search       Q Change Request Search | There are no stand-alone heat rate values in IMMAC; <i>IO Coefficients</i> are used to calculate the average and incremental heat rates                                        |
|----------------------------------------------------------------------------------------------------|----------------------------------------------------------------------------------------------------|
|                                                                                                    | Participant (ID): Last Updated: Updated By: In Service:<br>Energy, LLC (00000) 05/10/2017 Test, Internal User 19 (50051) 04/27/2017                                            |
| Configurations     # of Generators:"       default     Inactive     2                                                                                                    | CR History Min Run Time (hrs):*  8.00  2.00  Notification Time (hrs)                                                                                                    |
|                                                                                                    | Hot to Cold:*         Hot to Intr:*         Cold:*         Intr:*         Hot:*           50.00         16.00         0.30         0.30         0.30           Reference Offer |
| MA_natgas1 IO Coefficients                                                                                                    | Operating/Maintenance costs     IO Curve Graph       Quadratic Term (a2):*     Energy VOM (\$/MWh):*     No Load VOM (\$/hr):*       0.000300     0.520     61.000             |
|                                                                                                    | the <b>IO</b> tab to view <i>IO Coefficients</i> that are used alculate your average and incremental heat rates                                                                |
|                                                                                                    | Change Log                                                                                                    |
|                                                                                                    |                                                                                                    |

### IO (Input/Output) Tab, continued

| Customer Asset Manage         ASSETS       Asset Registration         IMM       IMM         Asset Search       Change Request Search         Asset details as of 05/10/2017       Asset ID:         Asset details as of 05/10/2017       Asset Name:         05/10/2017       49252         Image: Image: Imag | AC<br>Contact Us Datab<br>Short Name: Effective:<br>RJBGen 04/27/2017 | Asset (MMB<br>a0 + a<br>a0 = h<br>(p<br>a1 = (l | tu) and el<br>1(MW) +<br>eat rate b | lectrica<br>a2(MV<br>base (ir<br>to run<br>n); hea | al output<br>V) <sup>2</sup><br>ntercept to<br>generatin<br>at rate inc | (MW) d<br>erm); ca<br>ig unit a<br>rement | ata, wh<br>Ilculate<br>It zero N | ing unit fu<br>ere MMBt<br>d fuel requ<br>AW output | u =<br>iirement |
|----------------------------------------------------------------------------------------------------|-----------------------------------------------------------------------|-------------------------------------------------|-------------------------------------|----------------------------------------------------|-------------------------------------------------------------------------|-------------------------------------------|----------------------------------|-----------------------------------------------------|-----------------|
| <b>Q</b> <sup>B</sup> Configurations                                                                                                    | Configuration Status:*                                                | # of Generators:                                |                                     |                                                    | in Down Time (hrs):*                                                    | -                                         |                                  |                                                     |                 |
| default                                                                                                    | Inactive                                                              | ✓ 2                                             | 8.00                                | 2                                                  | 2.00                                                                    |                                           |                                  |                                                     |                 |
| 1x1                                                                                                    | Start Time (hrs)                                                      |                                                 |                                     |                                                    | Notification Time (hrs)                                                 |                                           |                                  |                                                     |                 |
|                                                                                                    | Cold:* Intr:*                                                         | Hot:*                                           | Hot to Cold:* H                     | Hot to Intr:*                                      | Cold:*                                                                  | Intr:*                                    | Hot:*                            |                                                     |                 |
|                                                                                                    | 2.50 1.50                                                             | 1.00                                            | 50.00                               | 16.00                                              | 0.30                                                                    | 0.30                                      | 0.30                             |                                                     |                 |
| Associated Fuels                                                                                                    | Startup 10 🌐                                                          | Supplemental Energy                             | Reference Offer                     |                                                    |                                                                         |                                           |                                  |                                                     |                 |
| MA_natgas1                                                                                                    | IO Coefficients                                                       |                                                 |                                     | Ор                                                 | erating/Maintenan                                                       | ce costs                                  |                                  | IO Curve Graph 🛃                                    |                 |
| ULSKerosene                                                                                                    | Constant (a0):*                                                       | Linear Term (a1):*                              | Quadratic Term (                    | a2):* En                                           | ergy VOM (\$/MWh):*                                                     | No Load VOM                               | (\$/hr):*                        |                                                     |                 |
|                                                                                                    | 134.272600                                                            | 7.256000                                        | 0.000300                            | 0.                                                 | 520                                                                     | 61.000                                    |                                  |                                                     |                 |
|                                                                                                    | IO Curve Source:*                                                     |                                                 |                                     |                                                    |                                                                         |                                           |                                  |                                                     |                 |
|                                                                                                    | IMM                                                                   |                                                 |                                     |                                                    |                                                                         |                                           |                                  |                                                     |                 |
|                                                                                                    | <b>Graph</b> butto<br>your averag                                     |                                                 |                                     |                                                    |                                                                         |                                           | -                                |                                                     |                 |
| Create Change Request                                                                                                    |                                                                       |                                                 |                                     |                                                    |                                                                         |                                           |                                  |                                                     | Change Log      |

#### **IO Curve Graphing Tool**

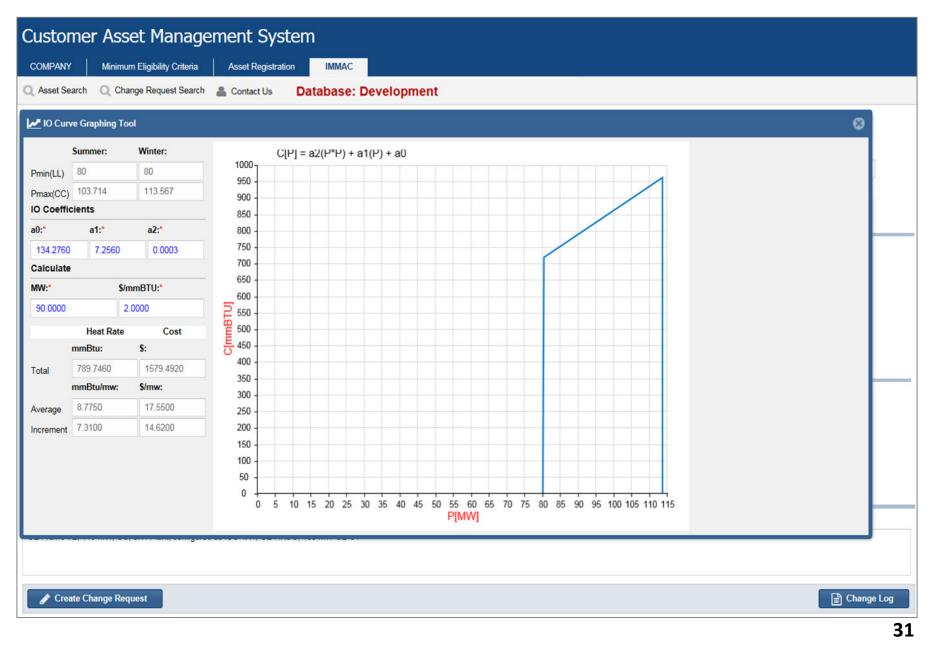

#### **Supplemental Energy Tab**

| Customer Asset Manage                                      | ement                 | System                |                 |                                                |                   |              |                |                         |               |  |  |  |  |  |
|------------------------------------------------------------|-----------------------|-----------------------|-----------------|------------------------------------------------|-------------------|--------------|----------------|-------------------------|---------------|--|--|--|--|--|
| ASSETS Asset Registration                                  | AC                    |                       |                 |                                                | Use               | the Su       | pplen          | nental E                | nergy tab to  |  |  |  |  |  |
| Q Asset Search Q Change Request Search                     | La Contact            | Us Dat                | abase: Deve     | lopment                                        |                   |              |                |                         | oper Block or |  |  |  |  |  |
| Asset details as of 05/10/2017                             |                       |                       |                 |                                                | -                 | t Firing     |                |                         |               |  |  |  |  |  |
| As Of: Asset ID: Asset Name: 05/10/2017 49252 RJB Gen49252 | Short Name:<br>RJBGen | Effective: 04/27/2017 | Asset Status:   | Lead Participant (ID):<br>ABC Energy, LLC (000 | 00)               | 05/10/2017   | Test, Internal | I User 19 (50051)       | 04/27/2017    |  |  |  |  |  |
| Dispatchable     Intermittent                              | Roboen                | 04/2//2011            | ACTIVE          | Abe Lifergy, LLC (000                          | 00)               | 0310/2017    | Test, Internal | 0010(00001)             | 04/21/2011    |  |  |  |  |  |
| Basic Fuel Index \$\$ Configura                            | tion                  | Threshold             | රු Attachments  | つ CR History                                   |                   |              |                |                         |               |  |  |  |  |  |
| Configurations                                             | Configurat            | tion Status:*         | # of Generators | Min Run Time (hrs):*                           | Min Down          | Time (nrs):* |                |                         |               |  |  |  |  |  |
| default                                                    | Active                |                       | 3               | 8.00                                           | 2.00              |              |                |                         |               |  |  |  |  |  |
| 1x1                                                        |                       |                       |                 |                                                |                   |              |                | Notification Time (hrs) |               |  |  |  |  |  |
|                                                            | Cold:*                | Intr:*                | Hot:*           | Hot to Cold:* Hot t                            | o Intr:*          | Cold:*       | Intr:*         | Hot:*                   |               |  |  |  |  |  |
|                                                            | 3.50                  | 2.00                  | 1.50            | 60.00 16.0                                     | 00                | 0.30         | 0.30           | 0.30                    |               |  |  |  |  |  |
| Associated Fuels                                           | Startup               | 10                    | Supplemental En | ergy Reference Offer                           |                   |              |                |                         |               |  |  |  |  |  |
| MA_natgas1                                                 | Segment               | #1 Begin MW:          |                 | 🖺 Save                                         |                   |              |                |                         |               |  |  |  |  |  |
| ULSKerosene                                                | III Up                | per Block/Duct        | Firing          |                                                |                   |              | 0              |                         |               |  |  |  |  |  |
|                                                            | # 🕆                   | Туре                  | Begin MW        | Heat Rate (mmBTU/MWh                           | VOM Cost (\$/MWh) |              | /h)            |                         |               |  |  |  |  |  |
|                                                            | 1                     | DF                    | 300             | 8.5                                            |                   | 1.25         |                |                         |               |  |  |  |  |  |
| -                                                          |                       |                       |                 |                                                |                   |              |                |                         |               |  |  |  |  |  |
| Comments:                                                  |                       |                       |                 |                                                |                   |              |                |                         |               |  |  |  |  |  |
| GE, 2x1 CC                                                 |                       |                       |                 |                                                |                   |              |                |                         |               |  |  |  |  |  |
|                                                            |                       |                       |                 |                                                |                   |              |                |                         |               |  |  |  |  |  |
|                                                            |                       |                       |                 |                                                |                   |              |                |                         | 🖹 Change Log  |  |  |  |  |  |

#### **Reference Offer Tab**

| Customer Asset M                                  | 1anage       | ement S               | System                |                     |                       |                 |                           |                  |                        |                        |             |
|---------------------------------------------------|--------------|-----------------------|-----------------------|---------------------|-----------------------|-----------------|---------------------------|------------------|------------------------|------------------------|-------------|
| ASSETS Asset Registration                         | IMMA         | IC .                  |                       |                     |                       |                 |                           |                  |                        |                        |             |
| Asset Search Q Change Req                         | quest Search | L Contact             | Us Da                 | tabase: Dev         | elopment              |                 |                           |                  |                        |                        |             |
| east datails as of 05/4/                          | 0/2017       |                       |                       |                     |                       |                 |                           |                  |                        |                        |             |
| Asset details as of 05/10                         |              |                       |                       |                     |                       |                 |                           |                  |                        |                        |             |
| s Of: Asset ID: Asset N<br>05/10/2017 49252 RJB G | en49252      | Short Name:<br>RJBGen | Effective: 04/27/2017 | Asset Status:       | Lead Participant (ID) |                 | 05/10/2017                | I: Updated By:   | al User 19 (50051)     | In Service: 04/27/2017 |             |
|                                                   |              | KJDGen                | 04/2//2017            | ACTIVE              | ABC Energy, LLC       | . (00000)       | 05/10/2017                | rest, intern     | ai User 19 (50051)     | 04/2//2017             |             |
| Dispatchable Intermittent                         | t            |                       |                       |                     |                       |                 |                           |                  |                        |                        |             |
| Basic 🔮 Fuel Index 🔇                              | Configurati  | ion 🚊 T               | hreshold              | Attachments         | CR History            |                 |                           |                  |                        |                        |             |
| Configurations                                    |              | Configuratio          | on Status:*           | # of Generators:    | Min Run Time (h       | nrs):* Min      | Down Time (hrs):*         |                  |                        |                        |             |
|                                                   |              | Active                |                       | 3                   | 8.00                  | 2.              | 00                        |                  |                        |                        |             |
| default<br>1x1                                    |              | Start Time            | (hrs)                 |                     |                       |                 | Notification              | Time (hrs)       |                        |                        |             |
|                                                   |              | Cold:*                | Intr:*                | Hot:*               | Hot to Cold:*         | Hot to Intr     | Cold:*                    | Intr:*           | Hot:*                  |                        |             |
|                                                   |              | 3.50                  | 2.00                  | 1.50                | 60.00                 | 16.00           | 0.30                      | 0.30             | 0.30                   |                        |             |
| Associated Fuels                                  | 0            | Startup               | ю 🌐                   | Supplemental End    | ergy Reference O      | offer           |                           | the <b>R</b> e   | oference               | o Offer t              | ab to view  |
| MA_natgas1                                        |              | Cold Start%           | %:" Intr Sta          | rt%:* Hot Start     | %:" No Load%:"        | $\overline{}$   |                           |                  |                        |                        |             |
| ULSKerosene                                       |              | 0.000                 | 0.000                 | 0.000               | 0.000                 |                 | phys                      | ical lin         | nitations              | s for actu             | ual startup |
|                                                   |              | Refe                  | rence Offer Se        | egments             | 0                     |                 |                           | •                | ch fuel                | blend                  | IMM         |
|                                                   |              | # ↑                   | Begin MV              | N %                 |                       |                 | char                      | acteri           | stics                  |                        | Internal    |
|                                                   |              | No refere             | nce offer segm        | nent has been setup | yet.                  |                 |                           |                  |                        |                        | Use         |
|                                                   |              |                       |                       |                     | ñ                     | ents pertain to | the default fuel blends a | and do not corre | late to the values ent | tered in eMarket.      |             |
|                                                   |              |                       |                       |                     |                       |                 |                           |                  |                        |                        |             |
| Comments:                                         |              |                       |                       |                     |                       |                 |                           |                  |                        |                        |             |
| GE, 2x1 CC                                        |              |                       |                       |                     |                       |                 |                           |                  |                        |                        |             |
|                                                   |              |                       |                       |                     |                       |                 |                           |                  |                        |                        |             |
|                                                   |              |                       |                       |                     |                       |                 |                           |                  |                        |                        |             |

ISO-NE PUBLIC

#### **Threshold Tab**

| SSETS<br>Asset Sear |                        | gistration                  | IMMAC<br>arch 🚨 Contac | tUs Data   | abase: Deve   | lopment                       |                 |                       |           |             |   |
|---------------------|------------------------|-----------------------------|------------------------|------------|---------------|-------------------------------|-----------------|-----------------------|-----------|-------------|---|
| set det<br>#:       | ails as o<br>Asset ID: | f 05/16/2017<br>Asset Name: | 7<br>Short Name:       | Effective: | Asset Status: | Lead Participant (ID):        | Last Updated:   | Updated By:           |           | In Service: |   |
| 6/2017              | 49252                  | RJB Gen49252                | RJBGen                 | 04/27/2017 | ACTIVE        | ABC Energy, LLC (00000)       | 05/12/2017      | ISO MEC Approver, CAM | S (50051) | 04/27/2017  |   |
| † E                 | old Factor O           | Expires                     | Name                   |            | Descr         | iption                        | Default Overrid | e Updated             | Update    | ed By       | C |
| ments:<br>, 2x1 CC  | o threshold or         |                             | eshold                 |            |               | IMM to temp<br>sed on asset c | •               | erride                |           |             |   |
|                     |                        |                             |                        |            |               |                               |                 | Use /                 |           |             |   |

ISO-NE PUBLIC

34

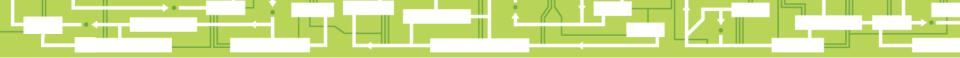

# Questions

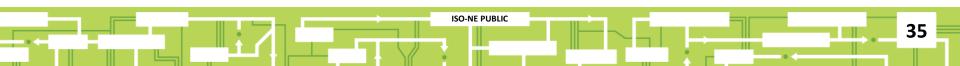

# **Change Request Process**

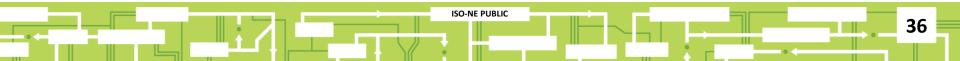

#### **Purpose of Change Request**

To change any data on record that has not been preapproved, a participant must do so through the IMMAC user interface via a change request (CR)

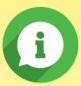

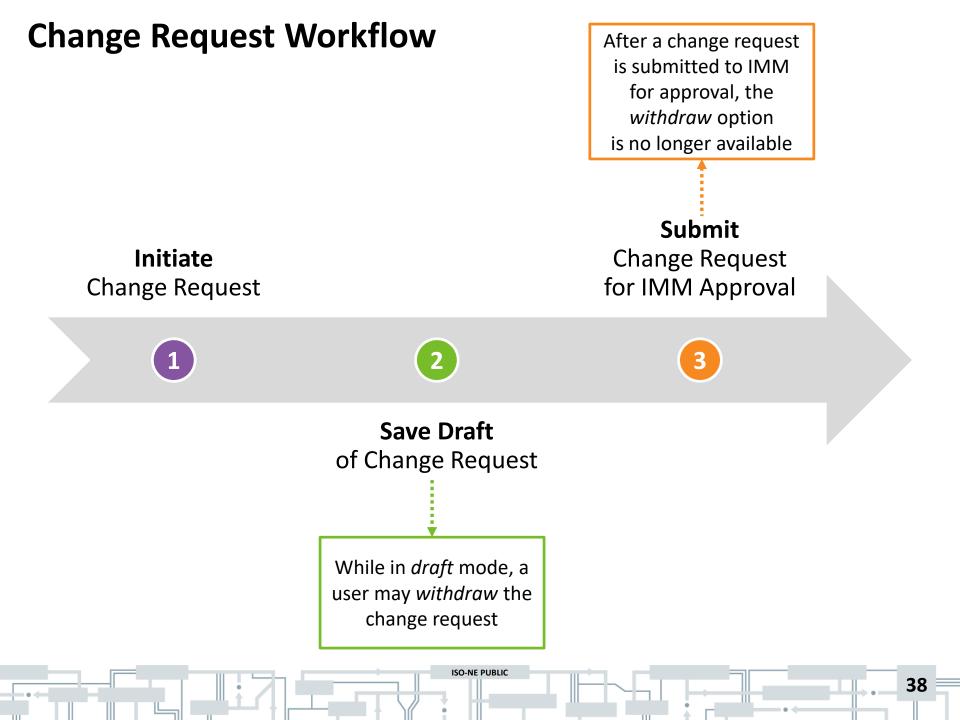

#### **Asset Search**

Change requests can only be done on current or future dates

**f** 

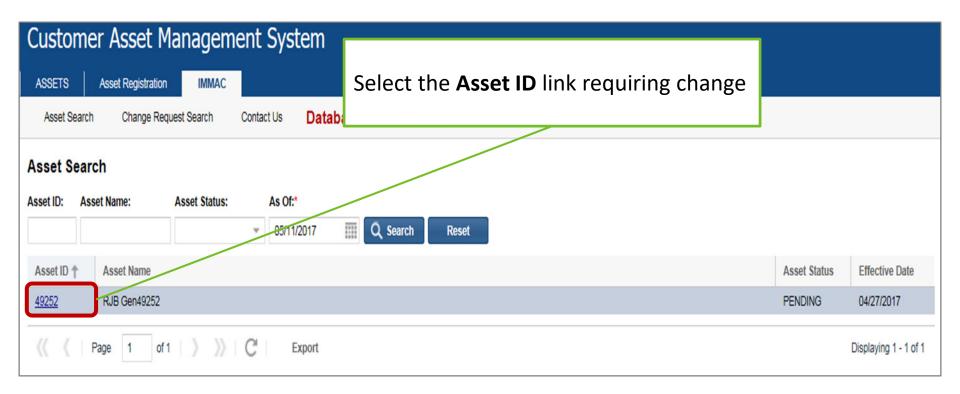

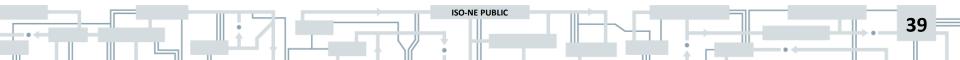

#### **Create Change Request**

| Custor      | ner As                                                                  | set Manag           | gement       | System         |               |                         |                          |                                |             |            |
|-------------|-------------------------------------------------------------------------|---------------------|--------------|----------------|---------------|-------------------------|--------------------------|--------------------------------|-------------|------------|
| ASSETS      | Asset R                                                                 | egistration IM      | IMAC         |                |               |                         |                          |                                |             |            |
| Asset Sea   | arch Cł                                                                 | nange Request Searc | ch Contac    | t Us Dat       | abase: Deve   | lopment                 |                          |                                |             |            |
| Asset de    | tails as c                                                              | of 05/11/2017       |              |                |               |                         |                          |                                |             |            |
| As Of:      | Asset ID:                                                               | Asset Name:         | Short Name:  | Effective:     | Asset Status: | Lead Participant (ID):  | Last Updated:            | Updated By:                    | In Service: |            |
| 05/11/2017  | 49252                                                                   | RJB Gen49252        | RJBGen       | 04/27/2017     | PENDING       | ABC Energy, LLC (00000) | 05/10/2017               | Test, Internal User 19 (50051) | 04/27/2017  |            |
| Z Dispatcha | able 📃 In                                                               | termittent          |              |                |               |                         |                          |                                |             |            |
| Basic       | Fuel Ind                                                                | ex Configu          | ration       | Threshold      | Attachments   | CR History              |                          |                                |             |            |
| Off Peak:*  | Marginal                                                                | Cost Reference Pri  | ce:* RMR Cor | ntract:*       |               | Load Zone:              | Generator Type:          |                                |             | 🕐 Help     |
| No          | No                                                                      |                     | No           |                |               |                         | Combustion (Gas) Tu      | rbine                          |             |            |
| Technology  | Technology Type:* Supplemental Energy:* Station Service Rate (\$/kWh):* |                     |              |                |               | NRC Summer (            | MW): NRC Winter (MW):    |                                |             |            |
| E_Class_C   | C                                                                       | No                  | 0.000        | D              |               |                         |                          |                                |             |            |
| Capacity De | mand Rate (\$                                                           | /kVA):* Capacity    | Demand Value | (kVA):*        |               | Min Manual Lo           | ad (MW): Min Permitted I | Load (MW): Emergency Min (MV   | w):         |            |
| 0.000       |                                                                         | 0.000               |              |                |               |                         |                          |                                |             |            |
| Comments:   |                                                                         |                     | -            | To initi       | ate a ch      | ange request            | click the                |                                |             |            |
| GE, 2x1 CC  |                                                                         |                     |              |                |               |                         |                          |                                |             |            |
|             |                                                                         |                     |              | Create         | Change        | e <b>Request</b> but    | ton                      |                                |             |            |
|             |                                                                         | _                   |              |                |               |                         |                          | J                              |             |            |
| Crea        | ite Change Re                                                           | equest              |              |                |               |                         |                          |                                |             | Change Log |
|             |                                                                         |                     |              | Change         |               |                         | ha mada unt              | :1                             |             |            |
|             |                                                                         |                     |              |                |               | meters cannot           |                          |                                |             |            |
|             |                                                                         |                     |              | the <b>Cre</b> | ate Chan      | ige Request but         | tton is clicked          |                                |             |            |
|             |                                                                         |                     |              |                |               |                         |                          |                                |             |            |
|             |                                                                         |                     |              | 71 🖌           |               |                         |                          |                                |             | 40         |
|             |                                                                         |                     |              |                | - pada 4      |                         |                          |                                | • <         |            |

#### **Effective Date of Change Request**

| Customer Asset Management System                                                                                              |                                                                                     |
|----------------------------------------------------------------------------------------------------|-------------------------------------------------------------------------------------|
| ASSETS     Asset Registration     IMMAC       Asset Search     Change Request Search     Contact Us     Database: Development | System automatically shows default                                                  |
| Asset details as of 05/11/2017<br>As Of: Asset ID: Asset Name: Short Name: Effective: Asset Status: Lead Participant (ID):    | <i>Effective Date</i> of change request; click the <b>Submit</b> button to continue |
| 05/11/2017 49252 RJB Gen49252 RJBGen 04/27/2017 PENDING ABC Energy, LLC (00000)                                               | US/10/2017 Test, Internal User 19 2051) 04/2/1/2017                                 |
| Z Dispatchable Intermittent                                                                                                   |                                                                                     |
| Basic Fuel Index Configuration Threshold Attachments CR History                                                               |                                                                                     |
| Off Peak:" Marginal Cost Reference Price:" RMR Contract:"                                                                     | ienerato type: 2 Help                                                               |
| No No No Effective Date 😪                                                                                                    | Combustion (Gas) Turbine                                                            |
| Technology Type:* Supplemental Energy:* Station Service Rate (\$/kWh):* 05/12/2017                                            | NRC Winter (MW):                                                                    |
| E_Class_CC No 0.000 Submit                                                                                                    |                                                                                     |
| Capacity Demand Rate (\$/kVA):* Capacity Demand Value (kVA):*                                                                 | V): Min Permitted Load (MW): Emergency Min (MW):                                    |
| 0.000 0.000                                                                                                    |                                                                                     |
| omments:                                                                                                    |                                                                                     |
| GE, 2x1 CC                                                                                                    |                                                                                     |
| Create Change Request                                                                                                    | Change Log                                                                          |
| Effective Date is the date requested; actual Effective I                                                                      | Date is dependent on IMM approval (i)                                               |
|                                                                                                    | 4                                                                                   |

)

#### **Effective Date Calendar Drop-Down Selection**

| Asset details as of 05/10/2017<br>SOI: Asset ID: Asset Name: Short Name: Effective: Asset Status: Leed Participant (ID):<br>BSF02017 4222 RB Gen40252 RB Gen 04/27/2017 PENDING ABC Energy, LLC (00000)<br>Clipatchable Intermitten<br>Basic                                                                                                    | Asset Search   | Q Change Re     | equest Search 🛛 🚨 | Contact Us Da       | atabase: Deve | lopment    |          |         |      |             | You can also use the calendar              |
|----------------------------------------------------------------------------------------------------|----------------|-----------------|-------------------|---------------------|---------------|------------|----------|---------|------|-------------|--------------------------------------------|
| DS102017 4252 RJB Gen42252 RJBGen   Oddata Oddata CR History     Dff Peak:* Marginal Cost Reference Price:* RMR Contract:*   No No No   Cechnology Type:* Supplemental Energy:*   Stapacity Demand Rate (S/KVA);* Coapacity Demand Value (KVA);*   000 000   000 000     7 8   14 15   16 17   18 19   21 22   22 23   23 24   25 26   21 22   22 23   23 29   30 1   21 22   22 23   24 25   25 26   27 29   30 1   31 1   32 24   33 31   34 5   35 27   36 21   27 8   30 1   31 1   32 24   33 1   34 5   35 27   36 21   37 8   38 21   39 1   30 1   32 29   33 1   34 5   35 27   36 27   37 3   38 20   39<                                                                                                    |                |                 |                   | Name: Effective:    | Asset Status: | Lead Parti | cipant ( | ID):    |      |             | drop-down icon to select a date;           |
| Off Peak:       Marginal Cost Reference Price:       RMR Contract:       Image: Contract of Contract of |                |                 |                   |                     | 7 PENDING     | ABC En     | ergy, l  |         |      |             |                                            |
| No       No       No         Technology Type:       Supplemental Energy:       Station Service Rate (\$/kWh):*         Class_CC       No       0.000         Capacity Demand Rate (\$/kWA):*       Conduct (KVA):*         0.000       0.000         0.000       0.000         0.000       0.000         0.000       0.000         0.000       0.000         0.000       0.000         0.000       0.000         0.000       0.000         0.000       0.000         0.000       0.000         0.000       0.000         0.000       0.000         0.000       0.000         0.000       0.000         0.000       0.000         0.000       0.000         0.000       0.000         0.000       0.000         0.000       0.000         14       15       16       17       18       19       20         21       22       23       24       25       26       27         28       29       30       31       1       2       3         4       5       6                                                                                                    | Basic 🚺 🛃 Fi   | uel Index       | 0 Configuration   | 🗄 Threshold         | 2 Attachments | D CR       |          |         |      |             |                                            |
| E_Class_CC       No       0.000         Capacity Demand Rate (\$/kVA):*       Capacity Demand Value (kVA):*       N       T       W       T       F       S         0.000       0.000       0.000       0.000       1       2       3       4       5       6         omments:       7       8       9       10       11       12       13         GE, 2x1 CC       14       15       16       17       18       19       20         21       22       23       24       25       26       27         28       29       30       31       1       2       3         4       5       6       7       8       9       10       1       2       3                                                                                                    |                |                 |                   |                     |               | Effecti    | ve Date  | ad Zone | 8    | Gene<br>Con |                                            |
| Capacity Demand Rate (\$/kVA):*       Capacity Demand Value (kVA):*       S       M       T       W       T       F       S       Permitted Load (MW):       Emergency Min (MW):         0.000       0.000       0.000       1       1       1       1       1       1       1       1       1       1       1       1       1       1       1       1       1       1       1       1       1       1       1       1       1       1       1       1       1       1       1       1       1       1       1       1       1       1       1       1       1       1       1       1       1       1       1       1       1       1       1       1       1       1       1       1       1       1       1       1       1       1       1       1       1       1       1       1       1       1       1       1       1       1       1       1       1       1       1       1       1       1       1       1       1       1       1       1       1       1       1       1       1       1       1       1       1       1 </td <td>chnology Type:</td> <td>* Supple</td> <td>mental Energy:*</td> <td>Station Service Rat</td> <td>e (\$/kWh):*</td> <td>05/11</td> <td>/2017</td> <td></td> <td></td> <td>N</td> <td>NRC Winter (MW):</td>                                                                                                    | chnology Type: | * Supple        | mental Energy:*   | Station Service Rat | e (\$/kWh):*  | 05/11      | /2017    |         |      | N           | NRC Winter (MW):                           |
| 0.000 0.000<br>30 1 2 3 4 5 6<br>7 8 9 10 11 12 13<br>35E, 2x1 CC<br>21 22 23 24 25 26 27<br>28 29 30 31 1 2 3<br>4 5 6 7 8 9 10<br>14 2 5 26 27<br>28 29 30 31 1 2 3<br>4 5 6 7 8 9 10<br>Create Change Request                                                                                                    |                |                 |                   |                     |               | <          |          | May 20  | 17 👻 |             | >                                          |
| 30       1       2       3       4       5       6         omments:       7       8       9       10       11       12       13         SE, 2x1 CC       14       15       16       17       18       19       20         21       22       23       24       25       26       27         28       29       30       31       1       2       3                                                                                                    |                | Rate (\$/kVA):* |                   | d Value (kVA):*     |               | s          | м        | тw      | т    | F           | s Permitted Load (MW): Emergency Min (MW): |
| SE, 2x1 CC.<br>14 15 16 17 18 19 20<br>21 22 23 24 25 26 27<br>28 29 30 31 1 2 3<br>4 5 6 7 8 9 10<br>▲ 5 6 7 8 9 10                                                                                                    |                |                 | 0.000             |                     |               | 30         | 1        | 2 3     | 4    | 1000        |                                            |
| 21       22       23       24       25       26       27         28       29       30       31       1       2       3                                                                                                    |                |                 |                   |                     |               | 14         | 8        |         |      |             |                                            |
|                                                                                                    | E, 28100       |                 |                   |                     |               |            |          |         |      |             |                                            |
| Create Change Request                                                                                                    |                |                 |                   |                     |               | 28         | 29       | 30 31   | 1    | 2           | 3                                          |
|                                                                                                    | 🖈 Create Cha   | anne Request    |                   |                     |               | 4          | 5        | 6 7     | 8    | 9           | 10                                         |
|                                                                                                    | ercuite ente   |                 |                   |                     |               |            |          | Toda    | у    |             |                                            |

#### Changes in **\*\*\*EDIT mode**\*\*\*

| Custon     | ner Ass                 | set Mana                        | igement        | System          |               | _                                                                                                    |                      |                     |                                |             |            |  |
|------------|-------------------------|---------------------------------|----------------|-----------------|---------------|----------------------------------------------------------------------------------------------------|----------------------|---------------------|--------------------------------|-------------|------------|--|
| ASSETS     |                         | egistration<br>hange Request Se | IMMAC          | ct Us Dat       | abase: Devel  | Changes can begin in <b>***EDIT mode***</b> within the <i>Basic, Fuel Index,</i> and <i>Configuration</i> tabs |                      |                     |                                |             |            |  |
| Asset de   | tails as o              | f 05/10/201                     | 7              |                 |               | the                                                                                                    | Busic, Fuei          | muex, a             |                                |             |            |  |
| CR Date:   |                         |                                 |                |                 |               |                                                                                                    |                      |                     |                                |             |            |  |
| 05/11/2017 |                         |                                 |                |                 |               |                                                                                                    |                      |                     |                                |             |            |  |
| As Of:     | Asset ID:               | Asset Name:                     | Short Name:    | 1               | Asset Status: | Lead Particip                                                                                                  |                      | Last Updated:       |                                | In Service: |            |  |
| 05/10/2017 | 49252                   | RJB Gen49253                    | RJBGen         | 04/27/2017      | PENDING       | ABC Energ                                                                                                    | gy, LLC (00000)      | 05/10/2017          | Test, Internal User 19 (50051) | 04/27/2017  |            |  |
| Dispatcha  | able 🗌 Int              | termittent                      | _              |                 |               |                                                                                                    |                      |                     |                                |             |            |  |
| Basic      | 👤 Fuel Inde             | ex 🗱 Confi                      | guration 🚊     | Threshold       | Attachments   | CR Hi                                                                                                    | story                |                     |                                |             |            |  |
| Off Peak:* | Marginal                | Cost Reference                  | Price:* RMR Co | ntract:*        |               |                                                                                                    | Load Zone: Ge        | nerator Type:       |                                |             | ? Help     |  |
| No         | <ul> <li>Yes</li> </ul> |                                 | - No           | Ŧ               |               |                                                                                                    | C                    | ombustion (Gas) Tur | bine                           |             |            |  |
|            | No                      |                                 |                |                 |               |                                                                                                    | NRC Summer (MW):     | NRC Winter (MW):    |                                |             |            |  |
| Technology |                         | Supplemental E                  |                | on Service Rate | (\$/kWh):*    |                                                                                                    |                      |                     |                                |             |            |  |
| E_Class_C  | C 🔹                     | No                              | v 0.00         |                 |               |                                                                                                    | Min Manual Load (MW) | : Min Permitted L   | .oad (MW): Emergency Min (MV   | v):         |            |  |
| 0.000      | mana Nate (a            | 0.000                           |                | ( ( ( V A).     |               |                                                                                                    |                      |                     |                                |             |            |  |
|            |                         |                                 |                |                 |               |                                                                                                    |                      |                     |                                |             |            |  |
| GE, 2x1 CC |                         |                                 |                |                 |               |                                                                                                    |                      |                     |                                |             |            |  |
| 01,21100   |                         |                                 |                |                 |               |                                                                                                    |                      |                     |                                |             |            |  |
|            |                         |                                 |                |                 |               |                                                                                                    |                      |                     |                                |             |            |  |
| 🖺 Save     | Sub                     | mit 🔪                           |                |                 |               | *** ED                                                                                                    | IT mode ***          |                     |                                | 🕈 Exit 📄 🤇  | Change Log |  |

#### Save a Draft of Change Request

| Customer and Asset Ma<br>System            | anagement                |                        |                                         |                                     |                              |             |                      |                      |                         |                                                                                                    |            |
|--------------------------------------------|--------------------------|------------------------|-----------------------------------------|-------------------------------------|------------------------------|-------------|----------------------|----------------------|-------------------------|----------------------------------------------------------------------------------------------------|------------|
| IMMAC  Asset Search  Change Request Search | Contract U.S.            | Databas                |                                         | - <b>n</b> t                        |                              |             |                      |                      |                         |                                                                                                    |            |
| Asset Search Change Request Search         | Contact Us               | Databas                | e: Developme                            | ent                                 |                              |             |                      |                      |                         |                                                                                                    |            |
| Asset details as of 11/07/2019             |                          |                        |                                         |                                     |                              |             |                      |                      |                         |                                                                                                    |            |
| As Of: Asset ID: Asset Name:               | Short Name: Effectiv     | e: Asset Status        | : L                                     | ead Participant (ID):               | Last Updated:                | Updated By: |                      |                      |                         |                                                                                                    |            |
| 11/07/2019                                 | 09/01/                   | 2019 ACTIVE            |                                         |                                     | 06/28/2019                   |             |                      |                      |                         |                                                                                                    |            |
| Dispatchable Intermittent                  |                          |                        |                                         |                                     |                              | _           |                      |                      |                         |                                                                                                    |            |
| Basic 🛃 Fuel Index 🕸 Configura             | ation 茸 Thresho          | id 🖒 Attachme          | ents 🦻 CR Histo                         | ry 🎴 Contacts                       | 🤌 Fuel Sequence              |             |                      |                      |                         |                                                                                                    |            |
| Fuel Indexes                               |                          |                        | Opportunity Cost<br>( <b>\$</b> /MWh):* | Fuel Price Override<br>(\$/mmBTU):* | Multiplier:*                 |             | SO2<br>(Ibs/mmBTU):* | CO2<br>(Ibs/mmBTU):* | Carbon Permit<br>Price: |                                                                                                    |            |
| MA_natgas6                                 | 3.160                    | 0.000                  | 5.63                                    | 0.00                                | 0.000                        | 0.000000    | 0.000000             | 159.436200           | 0.000000                |                                                                                                    |            |
| MA_natgas2                                 |                          | rtunity Cost (\$/MWh): | Calculated Opportun                     |                                     |                              |             |                      |                      |                         |                                                                                                    |            |
|                                            | 6.47<br>Emission Restric | tionor                 | 11/21/2019 11:07:34                     | am                                  |                              |             |                      |                      |                         |                                                                                                    |            |
|                                            |                          |                        |                                         |                                     | -                            |             |                      |                      |                         |                                                                                                    |            |
| B                                          | Sest Prace               | ctice: C               | lick the                                | Save                                |                              |             |                      |                      |                         |                                                                                                    |            |
|                                            |                          |                        |                                         |                                     |                              |             |                      |                      |                         |                                                                                                    |            |
|                                            | outton as                | s soon a               | as possir                               | Die to                              |                              |             |                      |                      |                         |                                                                                                    |            |
| O DNE Hourly Profiles                      | reate a                  | draft ch               | ange re                                 | auest                               |                              |             |                      |                      |                         |                                                                                                    |            |
| Lifective                                  |                          |                        | 0.1.0010                                | 90.000                              |                              |             |                      |                      |                         |                                                                                                    |            |
| Comments:                                  |                          |                        |                                         | -                                   | <b>Exit</b> dur<br>will be r | -           | •                    |                      |                         | -                                                                                                    |            |
| Save                                       |                          |                        |                                         | *** EDIT mode                       | ***                          |             |                      |                      | Ex                      | it in the second second second second second second second second second second second second second second se | Change Log |
| Slide 44 was                               | updated                  | on 12/0                | 3/2019.                                 | ISO-NE PUBL                         | IC                           | F-          |                      | =                    |                         |                                                                                                    | 44         |

#### Warning Message

| Custo               | omer As           | set Mana                    | gei    | ment S               | System                    |               |                                                 |           |                           |                          |                      |                      |                           |                         |
|---------------------|-------------------|-----------------------------|--------|----------------------|---------------------------|---------------|-------------------------------------------------|-----------|---------------------------|--------------------------|----------------------|----------------------|---------------------------|-------------------------|
| ASSETS              | Asset R           | Registration                | MMAC   | :                    |                           |               |                                                 |           | Vou                       | must mak                 | o at load            | t ono c              | hango                     |                         |
| Asset               | Search C          | hange Request Sea           | arch   | Contact              | Us Dat                    | abase: D      | evelopment                                      |           |                           |                          |                      |                      |                           |                         |
| Asset               | details as o      | of 05/11/2017               | 7      |                      |                           |               | or a <i>Warning</i> mess<br>and you will not be |           |                           |                          |                      |                      |                           | 1                       |
| CR Date:            |                   |                             |        |                      |                           |               |                                                 |           | anu                       | you will li              |                      |                      | ve                        |                         |
| 05/12/20            |                   |                             |        |                      | Effective.                |               |                                                 |           |                           |                          | la data d Da         |                      | In Constant               |                         |
| As Of:<br>05/11/201 | Asset ID: 49252   | Asset Name:<br>RJB Gen49252 |        | RJBGen               | Effective: 04/27/2017     | Asset Statu   |                                                 |           | (00000)                   | Last Updated: 05/10/2017 | Test, Internal Use   | er 19 (50051)        | In Service:<br>04/27/2017 |                         |
| 🗸 Dispa             |                   | Intermittent                |        |                      |                           |               | Abe Lifeig                                      | 577 220 ( | 00000)                    |                          |                      |                      |                           |                         |
|                     | Fuel Inc          |                             |        |                      | Threehold                 | Attachm       | ents 🔊 CR His                                   |           | Contacts                  | 👌 Fuel Sequenc           |                      |                      |                           |                         |
| Basic               |                   |                             | guraud | <b>*</b>             | Threshold                 | Le Attachin   |                                                 | story     | Contacts                  | <u> </u>                 | æ                    |                      |                           |                         |
| 🔶 Fu                | el Indexes        | 0                           | 0      | Premium<br>(\$/mmBTU | Default P<br>):* (\$/mmBT |               | Opportunity Cost<br>(\$/MWh):*                  |           | Price Override<br>hBTU):* | Multiplier:*             | NOX<br>(Ibs/mmBTU):* | SO2<br>(Ibs/mmBTU):* | CO2<br>(Ibs/mmBTU):*      | Carbon Permit<br>Price: |
| MA_na               | -                 |                             | ×      | 2.000                | 0.000                     |               | 5.63                                            | 0.00      |                           | 0.000                    | 0.000000             | 0.000000             | 159.436200                | 9.990000                |
| MA_na<br>ULSDi      | -                 |                             | ×      | 3.160                |                           |               |                                                 |           |                           |                          |                      |                      |                           |                         |
| 02000               |                   |                             | ~      | Calculated           | Opportunity C             | ost (\$/MWh): | Calculated Opportu                              | nity Cost | Timestamp:                |                          |                      |                      |                           |                         |
|                     |                   |                             |        | 0.00                 |                           |               | 11/24/2019 06:21:30                             | 6 pm      |                           |                          |                      |                      |                           |                         |
|                     |                   |                             |        | Emission R           | estrictions:              |               |                                                 |           |                           |                          |                      |                      |                           |                         |
|                     |                   |                             |        | None.                |                           |               |                                                 |           |                           |                          |                      |                      |                           |                         |
|                     |                   |                             |        |                      |                           |               |                                                 |           |                           |                          |                      |                      |                           |                         |
| DN                  | E Hourly Profile  | es O                        | 0      |                      |                           |               |                                                 |           |                           |                          |                      |                      |                           |                         |
| Effectiv            | ve E              | Expires                     |        |                      |                           |               |                                                 |           |                           |                          |                      |                      |                           |                         |
| There a             | re no hourly prof | files for this asset.       |        |                      |                           |               | Warning                                         |           |                           |                          | ⊗                    |                      |                           |                         |
| Comment             | 5:                |                             |        |                      |                           |               | Cannot create                                   | e/save a  | a change requ             | lest with no chan        | ges!                 |                      |                           |                         |
| GE, 2x1 (           | 00                |                             |        |                      |                           |               |                                                 |           | ОК                        |                          |                      |                      |                           |                         |
| s                   | ave Su            | bmit                        |        |                      |                           |               | *** EDI                                         | T mod     | le ***                    |                          |                      |                      | Exit                      | Change Log              |

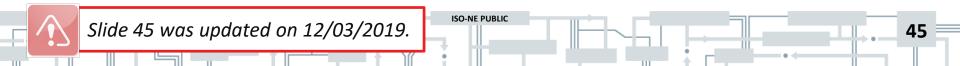

#### Save/Create Draft Change Request

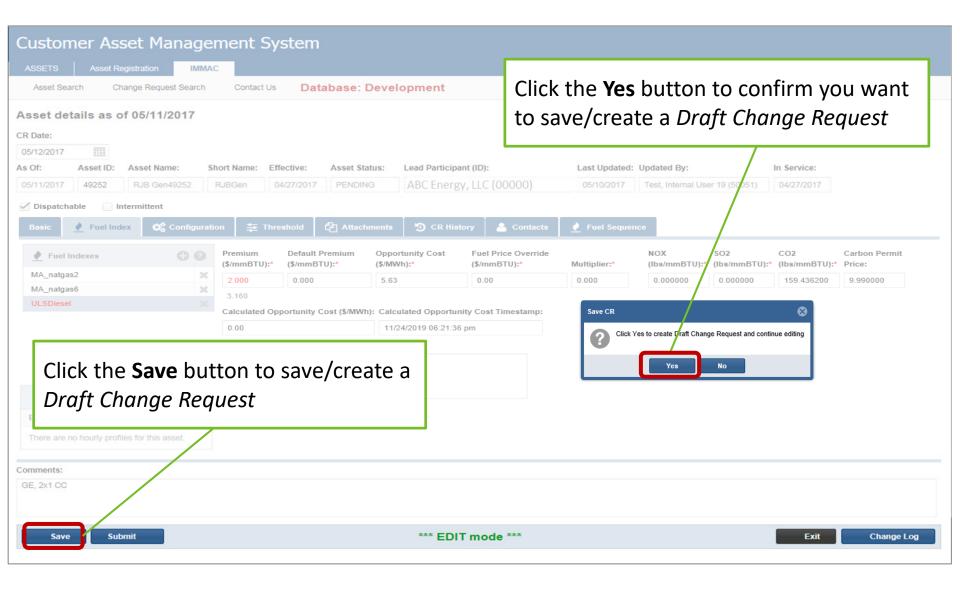

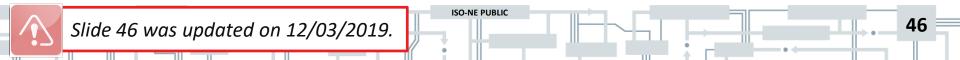

#### **Change Request Created and Assigned Number**

|                                                                                                    | Customer Asset Management System                                                                                                    |
|----------------------------------------------------------------------------------------------------|----------------------------------------------------------------------------------------------------|
| Customer Asset Management System                                                                                                    | ASSETS     Asset Registration     IMMAC       Asset Search     Change Request Search     Contact Us       Database: Development                                |
| ASSETS Asset Registration IMMAC Asset Search Change Request Search Contact Us Datab                                                                                                    | Asset details as of 05/11/2017                                                                                                    |
| Change Request details as of 05/11/2017<br>CR ID: CR Status: CR Date: CR Last Updated:                                                                                                    | CR Updated By:                                                                                                    |
|                                                                                                    | Asset Sta<br>PENDIN<br>Asset Sta<br>PENDIN<br>Asset details as of to Change Request details as<br>of and <i>CR ID</i> number and <i>CR Status</i> will display |
| CR Status updates to DRAFT                                                                                                    | Load Zone: Generator Type:  Combustion (Ges) Turbine                                                                                                    |
| Technology Type:*       Supplemental Energy:*       Station Service Rate (\$/k         E_Class_CC       No       0.000         Capacity Demand Rate (\$/kVA):*       Capacity Demand Value (kVA):*         0.000       Success pop-up window change request is create assigned a number; click | Min Manual Load (MW): Min Perf<br>indicates<br>d and                                                                                                    |
| save button to continue                                                                                                    | Withdraw Exit Change Log                                                                                                    |

#### **Making Edits on Change Request Screen**

| Customer Asset Management S           ASSETS         Asset Registration            | ystem                                                                 |                                                        |               |                                       |                                             |  |  |
|------------------------------------------------------------------------------------|-----------------------------------------------------------------------|--------------------------------------------------------|---------------|---------------------------------------|---------------------------------------------|--|--|
| Asset Search Change Request Search Contact U                                       | Database: Devel                                                       | opment                                                 |               |                                       |                                             |  |  |
| Asset details as of 05/11/2017                                                     |                                                                       |                                                        |               |                                       |                                             |  |  |
| CR Date:                                                                           |                                                                       |                                                        |               |                                       |                                             |  |  |
| 05/12/2017 IIII<br>As Of: Asset ID: Asset Name: Short Name: E                      | Effective: Asset Status:                                              | Load Datienant (ID):                                   | Loot Undeted  | Undeted Day                           | In Service:                                 |  |  |
| As Of: Asset ID: Asset Name: Short Name: E<br>05/11/2017 49252 RJB Gen49252 RJBGen | Effective:         Asset Status:           04/27/2017         PENDING | Lead Participant (ID):<br>ABC Energy, LLC (00000)      | 05/10/2017    | Test, Internal User 19 (50051)        | 04/27/2017                                  |  |  |
| Dispatchable Intermittent                                                          |                                                                       |                                                        |               |                                       |                                             |  |  |
| Basic 🛃 Fuel Index 🕵 Configuration 🛱 Th                                            | hreshold Attachments                                                  | 🔊 CR History 🔒 Contacts                                | 🤙 Fuel Sequen | ce                                    |                                             |  |  |
| Fuel Indexes Premium (\$/mmBTU):                                                   |                                                                       | rtunity Cost Fuel Price Override<br>/h):* (\$/mmBTU):* | Multiplier:*  | NOX SO2<br>(Ibs/mmBTU):* (Ibs/mmBTU): | CO2 Carbon Permit<br>* (Ibs/mmBTU):* Price: |  |  |
| MA_natgas2 2.000                                                                   | 0.000 5.63                                                            | 0.00                                                   | 0.000         | 0.000000 0.000000                     | 159.436200 9.990000                         |  |  |
| ULSDiesel 3.160<br>Calculated C                                                    | Opportunity Cost (\$/MWh): Calcu                                      | ulated Opportunity Cost Timestamp:                     |               |                                       |                                             |  |  |
| Once you are on the C                                                              | hanae Reaues                                                          | 3:21:36 pm                                             |               | Click the <b>Exit</b>                 | t button to close                           |  |  |
| · · · · · · · · · · · · · · · · · · ·                                              | 5 1                                                                   |                                                        |               | the change r                          | anuast                                      |  |  |
| <i>details</i> screen, you can                                                     | continue to                                                           |                                                        |               | 0                                     | · ·                                         |  |  |
| make and <b>Save</b> additio                                                       | nal changes                                                           |                                                        |               |                                       | st is created and                           |  |  |
| Eff.                                                                               | Click the <b>Wi</b>                                                   | thdraw button if                                       | וך            | all saved changes will remain)        |                                             |  |  |
|                                                                                    | you want to                                                           | withdraw                                               |               |                                       |                                             |  |  |
| Comments:<br>GE, 2x1 CC                                                            | ,                                                                     |                                                        |               |                                       |                                             |  |  |
|                                                                                    | (cancel) the                                                          | change request                                         |               |                                       |                                             |  |  |
| Save Submit                                                                        | *** El                                                                | DIT mode ***                                           |               | Withdraw                              | Exit Change Log                             |  |  |

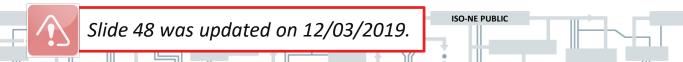

48

#### **Attachments Tab**

| Customer Asset Management Syste                                                                                                    | em                                                                                                    |
|----------------------------------------------------------------------------------------------------|----------------------------------------------------------------------------------------------------|
| ASSETS Asset Registration IMMAC                                                                                                    |                                                                                                    |
| Asset Search Change Request Search Contact Us                                                                                                    | Database: Development                                                                                                    |
| <ul> <li>Attachments:</li> <li>Are saved on the server for a period as required by policy</li> <li>Are added/deleted/updated instantly</li> </ul> | ed: CR Updated By:<br>127 am 999999709<br>127 am 999999709<br>127 Asset Status: Lt<br>107 PENDING 2<br>CR History<br>LCR History |
| The following file extensions                                                                                                    |                                                                                                    |
| are allowed: .txt, .csv, .pdf, and                                                                                                    |                                                                                                    |
| all Microsoft office files                                                                                                    | File Description Uploaded Uploaded By                                                                                            |
|                                                                                                    | To upload a document,                                                                                                    |
| Comments:<br>GE, 2x1 CC                                                                                                    | click the + icon                                                                                                    |
|                                                                                                    |                                                                                                    |
| Save Submit                                                                                                    | *** EDIT mode *** Withdraw Exit Change Log                                                                                       |

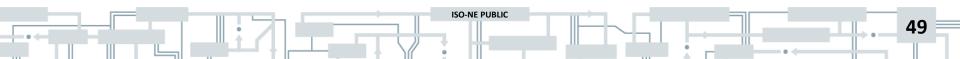

#### **Upload Attachment Window – Asset ID and CR ID**

| Custo      | mer Ass         | set Manag          | jement      | System          |                 |             |                   |              |                 |                         |             |            |
|------------|-----------------|--------------------|-------------|-----------------|-----------------|-------------|-------------------|--------------|-----------------|-------------------------|-------------|------------|
| ASSETS     | Asset Re        | egistration IM     | MAC         |                 |                 |             | Make su           | ro tho       | Unload          | d Attachm               | ent win     | ndow has   |
| Asset Se   | arch Ch         | ange Request Searc | ch Contac   | t Us Dat        | abase: Deve     | lopment     |                   |              | •               |                         |             |            |
| Change     | Request         | details as of (    | 05/11/2017  |                 |                 |             |                   |              |                 | CR ID (th               |             | les lie    |
| CR ID:     | CR Status:      | CR Date:           | CRI         | Last Updated:   | CR Updated E    | y:          | change r          | reques       | t has b         | een savea               | )           |            |
| 137672     | DRAFT           | 05/12/2017         |             | 11/2017 09:27 a |                 |             |                   |              |                 |                         |             |            |
| As Of:     | Asset ID:       | Asset Name:        | Short Name: | Effective:      | Asset Status:   | Lead Partie | cipant (ID):      | Last U       | pdated: Updated | i By                    | In Service: |            |
| 05/11/2017 | 49252           |                    |             | 04/27/2017      |                 | ABC Ene     | ergy, LLC (00000) |              | /2017 Test, Ir  | nternal User 19 (50051) | 04/27/2017  |            |
| 🧹 Dispatch | able Int        | termittent         |             |                 |                 |             |                   |              |                 |                         |             |            |
| Basic      |                 |                    |             |                 | Attachments     |             |                   |              |                 |                         |             |            |
| Files      | uploaded        |                    |             |                 |                 |             |                   | Upload       | Attachment      |                         |             | 8 C C O O  |
| Show       | iles related to | this change reques | st only     |                 |                 |             |                   | Asset ID:*   | 49252           | CR ID: 137672           |             |            |
| File ID    | CR ID           | File Name          |             |                 | File Descriptio | n           |                   | File Descrip | tion:*          |                         |             |            |
|            |                 |                    |             |                 |                 |             |                   |              |                 |                         |             |            |
|            |                 |                    |             |                 |                 |             |                   | File:*       |                 |                         |             |            |
| Comments:  |                 |                    |             |                 |                 |             |                   |              |                 |                         | Brow        | se         |
| GE, 2x1 CC |                 |                    |             |                 |                 |             |                   |              |                 | Submit                  |             |            |
|            |                 |                    |             |                 |                 |             |                   |              |                 |                         |             |            |
| Sav        | e Sub           | mit                |             |                 | ***             | EDIT mo     | de ***            |              |                 | Withdraw                | Exit        | Change Log |

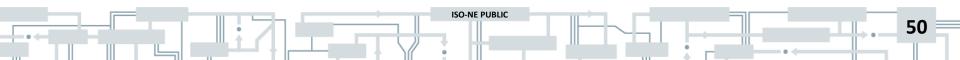

#### **Upload Attachment Window – No CR ID**

| Customer Asset Management Sys         ASSETS       Asset Registration       IMMAC         Q       Asset Search       Q       Change Request Search       Contact Us         Asset details as of 05/10/2017         CR Date: | Important! If the CR ID<br>saved a draft of the char<br>upload will not have a ch<br>If this happens, close the | nge request and any do<br>nange request identify | ocuments you<br>ing number. |
|----------------------------------------------------------------------------------------------------|----------------------------------------------------------------------------------------------------|--------------------------------------------------|-----------------------------|
| 05/11/2017                                                                                                    |                                                                                                    |                                                  |                             |
|                                                                                                    | ective: Asset Status: Lead Participant (ID):                                                                    | Last Updated: Updated By:                        | In Service:                 |
| 05/10/2017 49252 RJB Gen49252 RJBGen 04                                                                                                    | 27/2017 PENDING ABC Energy, LLC (00000)                                                                         | 05/10/2017 Tes Internal User 19 (50051)          | 04/27/2017                  |
| Dispatchable Intermittent                                                                                                    |                                                                                                    |                                                  |                             |
| Basic 👔 Fuel Index 🗱 Configuration 🚋 Three                                                                                                    | hold 🖓 Attachments 🍤 CR History                                                                                 |                                                  |                             |
| C Files uploaded                                                                                                    |                                                                                                    | 1 Upload Attachment                              | 8 C O O                     |
| File ID CR ID File Name                                                                                                    | File Description                                                                                                | Asset ID:* 49252                                 |                             |
| There are no attachments for this asset.                                                                                                    |                                                                                                    | File Description:"                               |                             |
| Comments:                                                                                                    |                                                                                                    | File:*                                           |                             |
| GE, 2x1 CC                                                                                                    |                                                                                                    |                                                  | Browse                      |
|                                                                                                    |                                                                                                    | Submit                                           |                             |
| 🖺 Save Submit 🔉                                                                                                    | *** EDIT mode ***                                                                                               |                                                  | Skit Change Log             |

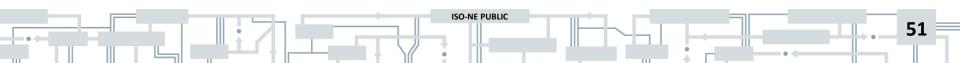

#### **Upload Attachment Window**

| Custo      | mer Ass                  | et Manag            | ement       | System          |                  |                         |                                             |                      |
|------------|--------------------------|---------------------|-------------|-----------------|------------------|-------------------------|---------------------------------------------|----------------------|
|            |                          | gistration IMI      | MAC         |                 |                  |                         |                                             |                      |
| Asset S    | earch Ch                 | ange Request Search | h Contac    | t Us Data       | abas Ente        | er a File Descrip       | <i>ption</i> and click the <b>Brov</b>      | <b>vse</b> button to |
| Change     | Request                  | letails as of 0     | 05/11/2017  |                 | atta             | ch the file. Wh         | en finished, click the <b>S</b>             | <b>ubmit</b> button. |
| CR ID:     | CR Status:               | CR Date:            | CRL         | ast Updated:    | CF               |                         |                                             |                      |
| 137672     | DRAFT                    | 05/12/2017          |             | 11/2017 09:27 a |                  |                         |                                             |                      |
| As Of:     | Asset ID:                | Asset Name:         | Short Name: | Effective:      | Asset Status:    | Lead Participant (ID):  | Last Updated: Updated By:                   | In Service:          |
|            | 49252                    | RJB Gen49252        |             | 04/27/2017      |                  | ABC Energy, LLC (00000) | 05/10/2017 Test, Internal User 19 (50051)   | 04/27/2017           |
| Dispatch   | hable 🔄 Int<br>Fuel Inde | ermittent           | ration      | Threshold       | Attachments      | CR History              |                                             |                      |
| Files      | uploaded                 |                     |             |                 |                  |                         | Upload Attachment                           | 8 C 🖶 Ø              |
| Show       | files related to         | this change request | t only      |                 |                  |                         | Asset ID:* 49252 CR ID: 137672              |                      |
| File ID    | CR ID                    | File Name           |             |                 | File Description | n                       | File Description:*                          |                      |
|            |                          |                     |             |                 |                  |                         | Fuel Premium File:*                         |                      |
| Comments:  |                          |                     |             |                 |                  |                         | W:WARKETCOMPLIANCE\StaffFolders\Beaulieu\TE | STING Browse         |
| GE, 2x1 C0 | 0                        |                     |             |                 |                  |                         |                                             |                      |
|            |                          |                     |             |                 |                  |                         | Submit                                      |                      |
| Sav        | ve Sub                   | mit                 |             |                 | *** E            | DIT mode ***            | Withdraw                                    | Exit Change Log      |

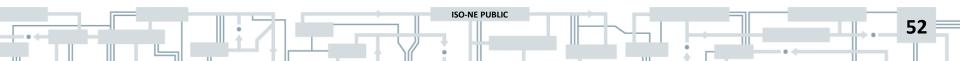

#### Successful Upload Message

| Custo             | mer Ass            | et Manag                | ement         | System           |                  |                         |                                      |                          |
|-------------------|--------------------|-------------------------|---------------|------------------|------------------|-------------------------|--------------------------------------|--------------------------|
| ASSETS            | Asset Re           | gistration IMI          | MAC           |                  |                  |                         |                                      |                          |
| Asset Se          | earch Cha          | ange Request Searcl     | h Contac      | t Us SL          | <i>iccess</i> m  | nessage will disp       | play indicating the fi               | le was                   |
| Change            | Request of         | letails as of 0         | 5/11/2017     | up               | bloaded          | successfully; cli       | ck the <b>OK</b> button to           | o continue               |
| CR ID:            | CR Status:         | CR Date:                | CRI           | ast Updated:     | CR Updated By    | y:                      |                                      |                          |
| 137672            | DRAFT              | 05/12/2017              |               | 11/2017 09:27 ar |                  |                         |                                      |                          |
| As Of:            | Asset ID:          | Asset Name:             | Short Name:   | Effective:       | Asset Status:    | Lead Participant (ID):  | Last UpNated: Updated By:            | In Service:              |
| 05/11/2017        | 49252              | RJB Gen49252            |               | 04/27/2017       | PENDING          | ABC Energy, LLC (00000) | 05/10/2017 Test, Internal User 19 (5 | 04/27/2017               |
| Dispatch<br>Basic | nable 📄 Inte       | ermittent<br>x Configur | ration        | Threshold        | Attachments      | CR History              |                                      |                          |
|                   | uploaded           |                         |               |                  |                  | CREMINION               |                                      |                          |
| Show              | files related to t | this change request     | t only        |                  |                  |                         |                                      |                          |
| File ID           | CR ID              | File Name               |               |                  | File Description | n                       | Success                              | 8                        |
| 2000              | 137672             | Fuel Premium            | Documentation | .xlsx            | Fuel Premium     |                         | Your file has been uploaded          | successfully. Fest Custo |
| Comments:         |                    |                         |               |                  |                  |                         | ОК                                   |                          |
| GE, 2x1 C0        |                    |                         |               |                  |                  |                         |                                      |                          |
|                   |                    |                         |               |                  |                  |                         |                                      |                          |
| Sav               | re Subr            | nit                     |               |                  | *** E            | DIT mode ***            | With                                 | draw Exit                |

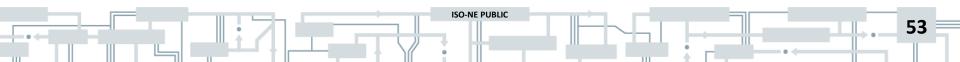

#### **File Attached to Change Request**

| Custo           | Customer Asset Management System |                    |                |                  |                               |                         |             |                     |                                 |              |   |
|-----------------|----------------------------------|--------------------|----------------|------------------|-------------------------------|-------------------------|-------------|---------------------|---------------------------------|--------------|---|
| ASSETS          | Asset Re                         | egistration IM     | MAC            |                  |                               |                         |             |                     |                                 |              |   |
| Asset Se        | earch Ch                         | ange Request Searc | h Contact      | Us Data          | base: Devel                   | opment                  |             |                     |                                 | _            |   |
| Change          | Request                          | details as of (    | 05/11/2017     |                  | Shown here is a file attached |                         |             |                     |                                 |              |   |
| CR ID:          | CR Status:                       | CR Date:           | CRL            | ast Updated:     | CR Updated By                 |                         | to a        | change re           | equest                          |              |   |
| 137672          | DRAFT                            | 05/12/2017         | 05/            | 11/2017 09:27 am | 999999709                     |                         |             |                     |                                 |              |   |
| As Of:          | Asset ID:                        | Asset Name:        | Short Name:    | Effective:       | Asset Status:                 | Lead Participant (ID):  | Last Update | d: Updated By:      | In Service:                     |              |   |
| 05/11/2017      | 49252                            | RJB Gen49252       | RJBGen         | 04/27/2017       | PENDING                       | ABC Energy, LLC (00000) | 05/10/2017  | Test, Internal User | 19 (50051) 04/27/2017           |              |   |
| <b>Dispatch</b> | Dispatchable Intermittent        |                    |                |                  |                               |                         |             |                     |                                 |              |   |
| Basic           | Fuel Inde                        | ex Configu         | ration         | Threshold        | Attachments                   | CR History              |             |                     |                                 |              | _ |
| Files           | uploaded                         |                    |                |                  |                               |                         |             |                     |                                 | C C 0        | , |
| Show 1          | files related to                 | this change reques | t only         |                  |                               |                         |             |                     |                                 |              | Ъ |
| File ID         | CR ID                            | File Name          |                |                  | File Description              |                         |             | Uploaded            | Uploaded By                     |              |   |
| 2000            | 137672                           | Fuel Premium       | Documentation. | xlsx             | Fuel Premium                  |                         |             | 05/11/2017 10:02 am | IMM Maintainer, ATT Test Custom | er 9 (50086) |   |
| Comments:       |                                  |                    |                |                  |                               |                         |             |                     |                                 |              |   |
| GE, 2x1 C0      |                                  |                    |                |                  |                               |                         |             |                     |                                 |              |   |
|                 |                                  |                    |                |                  |                               |                         |             |                     |                                 |              |   |
|                 |                                  |                    |                |                  |                               |                         |             |                     |                                 |              |   |
| Sav             | re Sub                           | mit                |                |                  | *** E                         | DIT mode ***            |             |                     | Withdraw Exit                   | Change Log   |   |

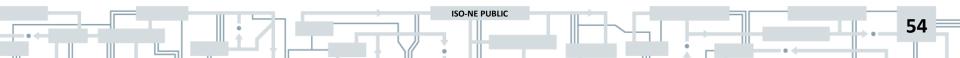

#### **Attaching Multiple Document Files**

| Custor     | Customer Asset Management System                                    |                    |               |                   |                     |                               |              |                            |                                           |  |
|------------|---------------------------------------------------------------------|--------------------|---------------|-------------------|---------------------|-------------------------------|--------------|----------------------------|-------------------------------------------|--|
| ASSETS     | Asset Re                                                            | egistration IM     | MAC           |                   |                     |                               |              |                            |                                           |  |
| Asset Se   | Asset Search Change Request Search Contact Us Database: Development |                    |               |                   |                     |                               |              |                            |                                           |  |
| Change     | Change Request details as of 05/11/2017                             |                    |               |                   |                     |                               |              |                            |                                           |  |
| CR ID:     | CR Status:                                                          | CR Date:           | CRI           | Last Updated:     | ted: CR Updated By: |                               |              |                            |                                           |  |
| 137672     | DRAFT                                                               | 05/12/2017         | 05/           | /11/2017 09:27 am | 999999709           |                               |              |                            |                                           |  |
| As Of:     | Asset ID:                                                           | Asset Name:        | Short Name:   | Effective:        | Asset Status:       | Lead Participant (ID):        | Last Updated | : Updated By:              | In Service:                               |  |
| 05/11/2017 | 49252                                                               | RJB Gen49252       | RJBGen        | 04/27/2017        | PENDING             | ABC Energy, LLC (00000)       | 05/10/2017   | Test, Internal User 19 (50 | 051) 04/27/2017                           |  |
| Dispatch   | Dispatchable Intermittent                                           |                    |               |                   |                     |                               |              |                            |                                           |  |
| Basic      | Fuel Inde                                                           | ex Configu         | ration        | Threshold         | Attachments         | CR History                    |              |                            |                                           |  |
| Files      | uploaded                                                            |                    |               |                   |                     |                               |              |                            | 600                                       |  |
| Show f     | iles related to                                                     | this change reques | t only        |                   |                     |                               |              |                            |                                           |  |
| File ID    | CR ID                                                               | File Name          |               |                   | File Description    |                               |              | Uploaded Uploaded By       |                                           |  |
| 2001       | 137672                                                              | Fuel Premium       | Documentation | 1.xlsx            | Fuel Premium D      | ocumentation 1                |              | 05/11/2017 10:06 am IMM    | M Maintainer, ATT Test Customer 9 (50086) |  |
| 2000       | 137672                                                              | Fuel Premium       | Documentation | <u>xlsx</u>       |                     |                               |              |                            | M Maintainer, ATT Test Customer 9 (50086) |  |
| Comments:  |                                                                     |                    |               |                   | •                   | es can be uplo                | •            | -                          |                                           |  |
| GE, 2x1 CC |                                                                     |                    |               | on t              | he + ice            | on again and fo               | ollowing     | the same                   |                                           |  |
|            |                                                                     |                    |               | prod              | cess ou             | tlined on <mark>slides</mark> | s 49-54      |                            |                                           |  |
| Sav        | e Sub                                                               | mit                |               |                   | *** E               | DIT mode ***                  |              | Withd                      | raw Exit Change Log                       |  |

#### Submit Change Request for IMM Review

| Custo      | Customer Asset Management System                                                                                                    |                    |               |                  |               |                         |               |                     |             |                           |             |
|------------|----------------------------------------------------------------------------------------------------|--------------------|---------------|------------------|---------------|-------------------------|---------------|---------------------|-------------|---------------------------|-------------|
| ASSETS     | ASSETS Asset Registration IMMAC                                                                                                    |                    |               |                  |               |                         |               |                     |             |                           |             |
| Asset Se   | Asset Search Change Request Search Contact Us Database: Development                                                                   |                    |               |                  |               |                         |               |                     |             |                           |             |
| Change     | Change Request details as of 05/11/2017                                                                                               |                    |               |                  |               |                         |               |                     |             |                           |             |
| CR ID:     | CR Status:                                                                                                    | CR Date:           | CRI           | ast Updated:     | CR Updated By | <i>r</i> :              |               |                     |             |                           |             |
| 137672     | DRAFT                                                                                                    | 05/12/2017         | 05/           | 11/2017 09:27 an | m 999999709   |                         |               |                     |             |                           |             |
| As Of:     | Asset ID:                                                                                                    | Asset Name:        | Short Name:   | Effective:       | Asset Status: | Lead Participant (ID):  | Last Updated: | Updated By:         |             | In Service:               |             |
| 05/11/2017 | 49252                                                                                                    | RJB Gen49252       | RJBGen        | 04/27/2017       | PENDING       | ABC Energy, LLC (00000) | 05/10/2017    | Test, Internal User | 19 (50051)  | 04/27/2017                |             |
| Basic      | Dispatchable       Intermittent         Basic       Fuel Index       Configuration       Threshold       Attachments       CR History |                    |               |                  |               |                         |               |                     |             |                           |             |
| Files      | uploaded                                                                                                    |                    |               |                  |               |                         |               |                     |             |                           | COO         |
| Show       | files related to                                                                                                    | this change reques | t only        | C                | lick the      | Submit butto            | on to send    | the                 |             |                           |             |
| File ID    | CR ID                                                                                                    | File Name          |               |                  |               |                         | _             |                     | Uploaded By |                           |             |
| 2001       | 137672                                                                                                    | Fuel Premium       | Documentation | 1.xlsx           | nanger        | equest to IMN           | vilorievie    | 2VV<br>D6 am        | IMM Main    | tainer, ATT Test Customer | r 9 (50086) |
| 2000       | 137672                                                                                                    | Fuel Premium       | Documentation | .xlsx            | Fuel Premium  |                         | 05            | 0/11/2017 10:02 am  | IMM Main    | tainer, ATT Test Customer | r 9 (50086) |
| Comments:  |                                                                                                    |                    |               |                  |               |                         |               |                     |             |                           |             |
| GE, 2x1 CC | 0                                                                                                    |                    |               |                  |               |                         |               |                     |             |                           |             |
| Sav        | ve Sul                                                                                                    | bmit               |               |                  | *** E         | DIT mode ***            |               |                     | Withdraw    | Exit                      | Change Log  |

#### **Submit Change Request for IMM Review**

| Customer and Asset Mana<br>System                                                                                | agement                                                                                                    |  |  |  |  |  |  |  |
|----------------------------------------------------------------------------------------------------|----------------------------------------------------------------------------------------------------|--|--|--|--|--|--|--|
|                                                                                                    |                                                                                                    |  |  |  |  |  |  |  |
| 🔾 Asset Search 🔍 Change Request Search 🔮 Bulk Upload 🔻 🛞 Reference Tables 🔻 🌡 Contact Us 🛛 Database: Development |                                                                                                    |  |  |  |  |  |  |  |
| Asset details as of 11/07/2019                                                                                   |                                                                                                    |  |  |  |  |  |  |  |
| As Of: Asset ID: Asset Name: Shor                                                                                | rt Name: Effective: Asset Status: Lead Participant (ID): Last Updated: Updated By:                                                                |  |  |  |  |  |  |  |
| 11/07/2019                                                                                                    | 09/01/2019 ACTIVE 06/28/2019                                                                                                    |  |  |  |  |  |  |  |
| Dispatchable Intermittent                                                                                        | Click the <b>Yes</b> button to                                                                                                    |  |  |  |  |  |  |  |
| Basic 🛃 Fuel Index 🚭 Configuration                                                                               | submit the change                                                                                                    |  |  |  |  |  |  |  |
|                                                                                                    | Premium Default P<br>(\$/mmBTU):* (\$/mmBT request for ISO review :* NOX SO2 CO2 Carbon Permit<br>(bs/mmBTU):* (lbs/mmBTU):* (lbs/mmBTU):* Price: |  |  |  |  |  |  |  |
| MA_natgas6                                                                                                    | 3.160         0.000         5.05         0.000         0.000000         159.436200         0.000000                                               |  |  |  |  |  |  |  |
| ULSDiesel                                                                                                    | Calculated Opportunity Cost (\$/MWh): Calculated Opportunity Cost Timestamp:                                                                      |  |  |  |  |  |  |  |
| MA_natgas2                                                                                                    | 6.47 11/21/2019 11:07:34 am Submit Change Request                                                                                                 |  |  |  |  |  |  |  |
|                                                                                                    | Emission Restrictions:                                                                                                    |  |  |  |  |  |  |  |
| O DNE Hourly Profiles                                                                                            |                                                                                                    |  |  |  |  |  |  |  |
| Effective Expires                                                                                                |                                                                                                    |  |  |  |  |  |  |  |
| There are no hourly profiles for this asset.                                                                     |                                                                                                    |  |  |  |  |  |  |  |
| Comments:                                                                                                    | Click the <b>No</b> button to                                                                                                    |  |  |  |  |  |  |  |
|                                                                                                    | continue editing the                                                                                                    |  |  |  |  |  |  |  |
|                                                                                                    | C C                                                                                                    |  |  |  |  |  |  |  |
|                                                                                                    | change request                                                                                                    |  |  |  |  |  |  |  |
| Save Submit                                                                                                    | *** EDIT mode ***     Withdraw     Exit     Change Log                                                                                            |  |  |  |  |  |  |  |
|                                                                                                    |                                                                                                    |  |  |  |  |  |  |  |

ISO-NE PUBLIC

Slide 57 was updated on 12/03/2019.

#### **Submit Change Request for Review – Success Message**

| Asset Search Change Reques Change Request details as R ID: CR Status: CR Da 137672 PENDING 05/12 s Of: Asset ID: Asset Nam 05/11/2017 49252 RJB Gen4 Dispatchable Intermittent Basic Fuel Index 08 C | s of 05/<br>te:<br>2017<br>e: St | CR Last<br>05/11/20<br>nort Name: Eff<br>RJBGen 0                  | Succe.<br>chang<br>reviev                                          | e reques<br>v; click th                                                                | it has bee<br>ne <b>OK</b> but | n subr       | ndicating the<br>nitted for<br>continue                                                          | Service:<br>4/27/2017                                               |
|----------------------------------------------------------------------------------------------------|----------------------------------|--------------------------------------------------------------------|--------------------------------------------------------------------|----------------------------------------------------------------------------------------|--------------------------------|--------------|--------------------------------------------------------------------------------------------------|---------------------------------------------------------------------|
| Fuel Indexes MA_natgas2 MA_natgas6 ULSDieseI  DNE Hourty Profiles                                                                                                    |                                  | Premium<br>(\$/mmBTU):*<br>2.000<br>3.160<br>Calculated Op<br>0.00 | Default Premium<br>(\$/mmBTU):*<br>0.000<br>portunity Cost (\$/MWI | Opportunity Cost<br>(\$/MWh):*<br>5.63<br>h): Calculated Opportu<br>11/24/2019 06:21:3 |                                | Multiplier:* | NOT SO2<br>(Ibs/mmBHU):* (Ibs/mmBHU):*<br>Success<br>Change request has been submitted for<br>OK | CO2 Carbon Permit<br>(Ibs/mmBTU):* Price:<br>200 9.990000<br>review |
| Effective Expires There are no hourly profiles for this as                                                                                                    |                                  |                                                                    |                                                                    |                                                                                        |                                |              |                                                                                                  |                                                                     |
| omments:<br>GE, 2x1 CC                                                                                                    |                                  |                                                                    |                                                                    |                                                                                        |                                |              |                                                                                                  | Change Log                                                          |

58

#### **Change Request Submitted**

| Customer Asset Manage                                                |                                                           | Δ                                 | fter chan                           | oe reai       | lest is s            | uhmit               | ted for                |                         |
|----------------------------------------------------------------------|-----------------------------------------------------------|-----------------------------------|-------------------------------------|---------------|----------------------|---------------------|------------------------|-------------------------|
| ASSETS Asset Registration IMMA<br>Asset Search Change Request Search |                                                           |                                   | MM reviev                           | •             |                      |                     |                        |                         |
| Change Request details as of 05                                      | 5/11/2017                                                 |                                   | om DRAF                             | •             |                      |                     | nges                   |                         |
| CR ID: CR Status: R Date:                                            |                                                           | Ipdated By:                       |                                     |               |                      |                     |                        |                         |
| 137672 PENDING 05/12/2017                                            | 05/11/2017 10:15 am 999<br>Short Name: Effective: Asset 9 | 999709<br>Status: Lead Participar | nt (ID):                            | Last Updated: | Updated By:          |                     | In Service:            |                         |
| 05/11/2017 49252 RJB Gen49252                                        | RJBGen 04/27/2017 PEND                                    |                                   | /, LLC (00000)                      | 05/10/2017    | Test, Internal User  | 19 (50051)          | 04/27/2017             |                         |
| Dispatchable Intermittent                                            |                                                           |                                   |                                     |               |                      |                     |                        |                         |
| Basic 🛃 Fuel Index 😂 Configurat                                      | tion 🛛 🛱 Threshold 🛛 🖓 Atta                               | chments 🛛 🤊 CR Histo              | ory 💄 Contacts                      | 🔶 Fuel Seque  | nce                  |                     |                        |                         |
| ✓ Fuel Indexes                                                       | Premium Default Premium<br>(\$/mmBTU):* (\$/mmBTU):*      | Opportunity Cost<br>(\$/MWh):*    | Fuel Price Override<br>(\$/mmBTU):* | Multiplier:*  | NOX<br>(Ibs/mmBTU):* | SO2<br>(Ibs/mmBTU): | CO2<br>* (Ibs/mmBTU):* | Carbon Permit<br>Price: |
| MA_natgas2                                                           | 2.000 0.000                                               | 5.63                              | 0.00                                | 0.000         | 0.000000             | 0.000000            | 159.436200             | 9.990000                |
| MA_natgas6 X<br>ULSDiesel X                                          | 3.160                                                     |                                   |                                     |               |                      |                     |                        |                         |
|                                                                      | Calculated Opportunity Cost (\$/MV                        | Vh): Calculated Opportuni         | ity Cost Timestamp:                 |               |                      |                     |                        |                         |
|                                                                      | 0.00                                                      | 11/24/2019 06:21:36               | pm                                  |               |                      |                     |                        |                         |
|                                                                      | Emission Restrictions:                                    |                                   |                                     |               |                      |                     |                        |                         |
|                                                                      | None.                                                     |                                   |                                     |               |                      |                     |                        |                         |
| DNE Hourly Profiles                                                  |                                                           |                                   |                                     |               |                      |                     |                        |                         |
| Effective Expires                                                    |                                                           |                                   |                                     |               |                      |                     |                        |                         |
| There are no hourly profiles for this asset.                         |                                                           |                                   |                                     |               |                      |                     |                        |                         |
|                                                                      |                                                           |                                   |                                     |               |                      |                     |                        |                         |
| Comments:                                                            |                                                           |                                   |                                     |               |                      |                     |                        |                         |
| GE, 2x1 CC                                                           |                                                           |                                   |                                     |               |                      |                     |                        |                         |
|                                                                      |                                                           |                                   |                                     |               |                      |                     |                        |                         |
|                                                                      |                                                           |                                   |                                     |               |                      |                     | 1                      | Change Log              |
|                                                                      |                                                           |                                   |                                     |               |                      |                     |                        |                         |
|                                                                      |                                                           |                                   |                                     |               |                      |                     |                        |                         |

Slide 59 was updated on 12/03/2019.

#### **Change Request Submitted**

| Customer Asset I ASSETS Asset Registratio |                         |                         | /stem                           |                                | After chan                          | ge requ       | uest is s            | ubmit              | tted for                |                         |
|-------------------------------------------|-------------------------|-------------------------|---------------------------------|--------------------------------|-------------------------------------|---------------|----------------------|--------------------|-------------------------|-------------------------|
| Asset Search Change Re                    | equest Search           | Contact Us              | Database:                       | Developmer                     | IMM reviev                          | w. the (      | CR Stati             | <i>i</i> s cha     | nges                    |                         |
| Change Request detail                     | Is as of 05/<br>R Date: |                         | Updated: CR Up                  |                                | from DRAF                           | -             |                      |                    |                         |                         |
| 137672 PENDING                            | 05/12/2017              |                         |                                 | 999709                         |                                     |               |                      |                    |                         |                         |
| AS OI. ASSELLD. ASSEL                     | Name: S                 | hort Name: Ef           | ffective: Asset St              | tatus: Lead Partic             | cipant (ID):                        | Last Updated: | Updated By:          |                    | In Service:             |                         |
|                                           |                         | RJBGen (                | 04/27/2017 PENDI                | NG ABC Ene                     | ergy, LLC (00000)                   | 05/10/2017    | Test, Internal User  | 19 (50051)         | 04/27/2017              |                         |
| Dispatchable Intermitte                   | nt                      |                         |                                 |                                |                                     |               | _                    |                    |                         |                         |
| Basic 👤 Fuel Index                        | Configuratio            | on 🗧 Thre               | eshold 🕑 Attac                  | hments 🔊 CR H                  | History 🐣 Contacts                  | 👤 Fuel Seque  | nce                  |                    |                         |                         |
| ▲ Fuel Indexes                            | • 0                     | Premium<br>(\$/mmBTU):* | Default Premium<br>(\$/mmBTU):* | Opportunity Cost<br>(\$/MWh):* | Fuel Price Override<br>(\$/mmBTU):* | Multiplier:*  | NOX<br>(Ibs/mmBTU):* | SO2<br>(Ibs/mmBTU) | CO2<br>:* (Ibs/mmBTU):* | Carbon Permit<br>Price: |
| MA_natgas2                                | ×                       | 2.000                   | 0.000                           | 5.63                           | 0.00                                | 0.000         | 0.000000             | 0.000000           | 159.436200              | 9.990000                |
| MA_natgas6                                | ×                       | 3.160                   |                                 |                                |                                     |               |                      |                    |                         |                         |
| ULSDiesel                                 | ×                       | Calculated Op           | portunity Cost (\$/MW           | h): Calculated Oppor           | rtunity Cost Timestamp:             |               |                      |                    |                         |                         |
|                                           |                         | 0.00                    |                                 | 11/24/2019 06:21               | 1:36 pm                             |               |                      |                    |                         |                         |
|                                           |                         | Emission Res            | strictions:                     |                                |                                     |               |                      |                    |                         |                         |
|                                           |                         | None.                   |                                 |                                |                                     |               |                      |                    |                         |                         |
| DNE Hourly Profiles                       |                         |                         |                                 |                                |                                     |               |                      |                    |                         |                         |
| Effective Expires                         | s                       |                         |                                 |                                |                                     |               |                      |                    |                         |                         |
| There are no hourly profiles for th       | his asset.              |                         |                                 |                                |                                     |               |                      |                    |                         |                         |
|                                           |                         |                         |                                 |                                |                                     |               |                      |                    |                         |                         |
| Comments:                                 |                         |                         |                                 |                                |                                     |               |                      |                    |                         |                         |
| GE, 2x1 CC                                |                         |                         |                                 |                                |                                     |               |                      |                    |                         |                         |
|                                           |                         |                         |                                 |                                |                                     |               |                      |                    |                         |                         |
|                                           |                         |                         |                                 |                                |                                     |               |                      |                    | [                       | Change Log              |
|                                           |                         |                         |                                 |                                |                                     |               |                      |                    |                         |                         |

Slide 60 was updated on 12/03/2019.

## **CR History Tab**

Once change request is approved, you will see the message (There are

Change Log

61

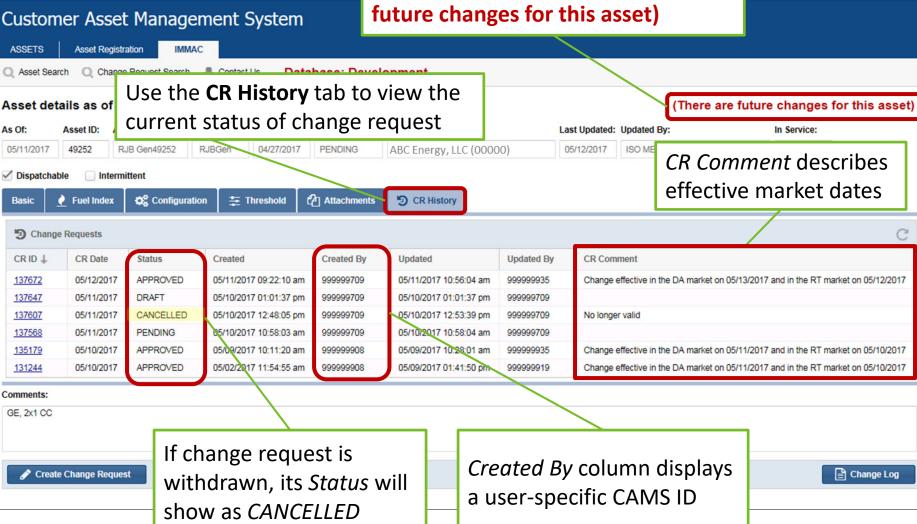

**ISO-NE PUBLIC** 

As Of:

Basic

#### **Email Notification Confirming Change Request**

From: noreply@iso-ne.com To: Cc: Subject: IMM Asset Characteristics – Changes Pending **Only** *MM* primary contact and *MM* secondary contacts will receive email notifications

#### ISO-NE CONFIDENTIAL

Dear ATT Test Customer 1 IMM Admin,

An Asset Characteristics Change request for Asset RJB Gen49252 (ID# 49252) has been submitted to the ISO New England Inc. Internal Market Monitor with a Desired Implementation date of 05/12/2017.

Please review the submitted details in the CAMS IMM Asset Characteristics System.

Sincerely; Internal Market Monitor ISO New England

The information in this message is intended solely for the addressee(s) listed above. If you have received this message in error, please notify us immediately and delete the original message. This email was sent from a notification-only address that cannot accept incoming email. Please do not reply to this message.

The information contained in this email is fictitious and is for illustrative purposes only.

#### **Email Notification for Results of IMM Review**

| From:<br>To:<br>Cc: | noreply@iso-ne.com                         | Only MM primary contact and MM secondar<br>contacts will receive email notifications                                                                                                    | У 🌔 |
|---------------------|--------------------------------------------|----------------------------------------------------------------------------------------------------|-----|
| Subject:            | IMM Asset Characteristics – Request for cl | hange has been Approved                                                                                                    |     |
|                     |                                            | ISO-NE CONFIDENTIAL                                                                                                    |     |
| Dear A              | TT Test Customer 1 IMM Admin               | n,                                                                                                    |     |
|                     |                                            | at for Asset RJB Gen49252 (ID# 49252) has been approved by the ISO New with an Implementation date of 05/12/2017.                                                                                       |     |
| Please              | review asset details in the CAMS           | S IMM Asset Characteristics System.                                                                                                    |     |
|                     | ely;<br>1 Market Monitor<br>ew England     |                                                                                                    |     |
| messag              | ge in error, please notify us imme         | nded solely for the addressee(s) listed above. If you have received this ediately and delete the original message. This email was sent from a cept incoming email. Please do not reply to this message. |     |
|                     |                                            | formation contained in this email is<br>us and is for illustrative purposes only.                                                                                                    |     |
|                     | 34                                         | •••                                                                                                    |     |

#### **Email Notification for Participant Withdrawal**

| Го:<br>Сс: | noreply@iso-ne.com                             | <b>Only</b> <i>MM</i> primary contact and <i>MM</i> secondary contacts will receive email notifications                                                                                        |
|------------|------------------------------------------------|----------------------------------------------------------------------------------------------------|
| Subject:   | IMM Asset Characteristics – Request for change | has been Withdrawn                                                                                                    |
|            |                                                | ISO-NE CONFIDENTIAL                                                                                                    |
| Dear A     | TT Test Customer 1 IMM Admin,                  |                                                                                                    |
| An Ass     | et Characteristics Change request for          | Asset RJB Gen49252 (ID# 49252) has been Withdrawn.                                                                                                    |
| Please 1   | review asset details in the CAMS IM            | M Asset Characteristics System.                                                                                                    |
|            | ly;<br>l Market Monitor<br>w England           |                                                                                                    |
| messag     | e in error, please notify us immediate         | solely for the addressee(s) listed above. If you have received this<br>ely and delete the original message. This email was sent from a<br>incoming email. Please do not reply to this message. |
|            |                                                |                                                                                                    |

#### **Email Notification from IMM Review Process – Reject**

From: noreply@iso-ne.com

To: Cc:

Subject:

IMM Asset Characteristics – Request for change has been Rejected

#### ISO-NE CONFIDENTIAL

**Only** *MM* primary contact and *MM* secondary

contacts will receive email notifications

Dear ATT Test Customer 1 IMM Admin,

An Asset Characteristics Change request for Asset RJB Gen49252 (ID# 49252) has been Rejected.

Please review asset details in the CAMS IMM Asset Characteristics System.

Sincerely; Internal Market Monitor ISO New England

The information in this message is intended solely for the addressee(s) listed above. If you have received this message in error, please notify us immediately and delete the original message. This email was sent from a notification-only address that cannot accept incoming email. Please do not reply to this message.

The information contained in this email is fictitious and is for illustrative purposes only.

#### **Email Notification from IMM Review Process – Rework**

| Subject: IMM Asset Characteristics – Rework of request is required                                                                                                    |                                                                            |  |  |  |  |  |  |
|----------------------------------------------------------------------------------------------------|----------------------------------------------------------------------------|--|--|--|--|--|--|
|                                                                                                    | _                                                                          |  |  |  |  |  |  |
| ISO-NE (                                                                                                    | CONFIDENTIAL                                                               |  |  |  |  |  |  |
| Dear ATT Test Customer 1 IMM Admin,                                                                                                    |                                                                            |  |  |  |  |  |  |
| An Asset Characteristics Change request for Asset RJE<br>rework by the ISO New England Inc. Internal Market M                                                             | B Gen49252 (ID# 49252) has been returned to its originator for<br>Ionitor. |  |  |  |  |  |  |
| Please review the submitted details in the CAMS IMM Asset Characteristics System.                                                                                         |                                                                            |  |  |  |  |  |  |
| Sincerely;<br>Internal Market Monitor<br>ISO New England                                                                                                    |                                                                            |  |  |  |  |  |  |
| The information in this message is intended solely for<br>message in error, please notify us immediately and del<br>notification-only address that cannot accept incoming |                                                                            |  |  |  |  |  |  |
|                                                                                                    | o contained in this email is<br>or illustrative purposes only.             |  |  |  |  |  |  |

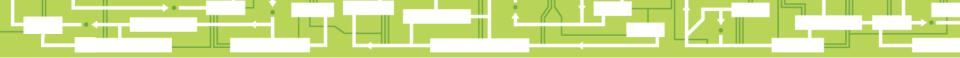

# Questions

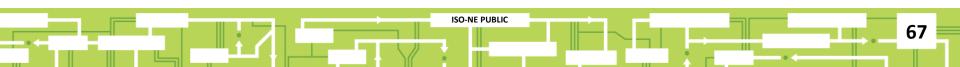

# **Unit Activation**

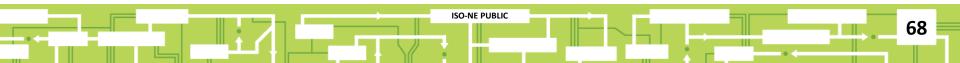

## **Unit Activations**

- Coordinated through asset registration process
- Must have CAMS and IMMAC access rights
- New asset must be assigned:
  - Lead Participant ID
  - Asset ID
  - Short Name
- Asset will be assigned a **Pending** status in CAMS
- Participants will update asset characteristics by using the change request process
  - Change request can be updated over time as technical information is received

**ISO-NE PUBLIC** 

69

 Process must be completed one week prior to commercial operation

# **IMMAC Implementation Details**

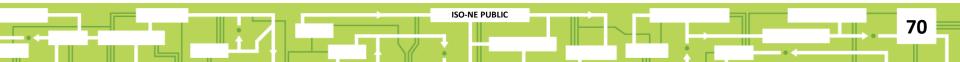

#### **IMMAC Access Roles in CAMS**

**Roles and Abilities** 

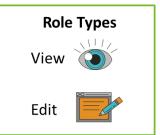

71

#### Two application roles with different abilities

| Role                      | Lead Participant                                                                                                 |
|---------------------------|----------------------------------------------------------------------------------------------------|
| External IMMAC Maintainer | Maintain, update, and submit IMMAC asset<br>parameter changes and view current and<br>historical data for assets |
| 2 External IMMAC Viewer   | View current and historical data for assets                                                                      |

Lead participant can assign these roles to additional users, but email notifications for change requests will ONLY be sent to IMM primary and secondary contacts

View is based on lead participant not unit specific contacts

#### IMMAC Sandbox Access

ACCESS

72

- Individuals in CAMS with either the IMM primary or secondary contact type have been granted the External IMMAC Maintainer role in CAMS as of June 5, 2017
  - All users meeting the above criteria will have sandbox access by end of the day
- Prior to the sandbox, if you did not have access to CAMS or any ISO applications, you will receive an email with instructions to process a digital certificate

Sandbox will be available June 19 through July 11, 2017

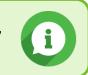

# IMMAC Go Live Access

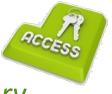

73

- Individuals in CAMS with either the IMM primary or secondary contact type have been granted the External IMMAC Maintainer role in CAMS as of June 29, 2017
  - All users meeting the above criteria will have production access on July 11, 2017
- Additional changes to access roles (External IMMAC Maintainer and External IMMAC Viewer) are the lead participants responsibility

ISO-NE PUBLIC

# **Security Administrator**

#### **Security administrator** is responsible for:

- Adding individuals to CAMS
- Assigning application roles
- Issuing digital certificates

Security Administrator **cannot** assign contact types (IMM primary or IMM secondary) directly in CAMS. Only ISO can make these types of assignments, which is done via a request from the lead participant through <u>Ask ISO</u>.

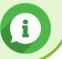

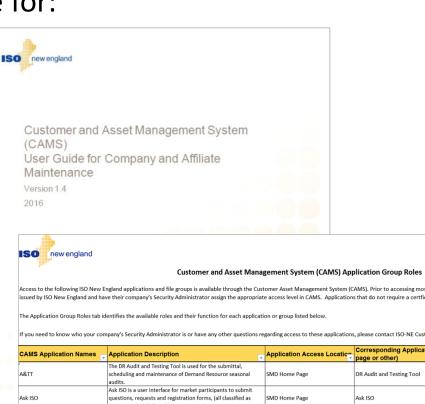

| Ask ISO                                                             | Ask ISO is a user interface for market participants to submit<br>questions, requests and registration forms, (all classified as<br>Issues in Ask ISO) directly to Customer Support.                    | SMD Home Page                                                                   | Ask ISO                                                             |
|---------------------------------------------------------------------|----------------------------------------------------------------------------------------------------|---------------------------------------------------------------------------------|---------------------------------------------------------------------|
| CEII Materials External Access                                      | CEII Materials External Access allows individuals with a valid<br>digital certificate to view various NEPOOL committee material<br>posted on the ISO-NE website.                                       | ISO-NE secure email<br>ISO-NE.com website committee<br>page                     | CEII Document Administration<br>ISO-NE.com website committe         |
| Citrix Sharefile LCC<br>Citrix Sharefile TO<br>Citrix Sharefile DDE | Members of certain task force groups and special committees<br>can access study data for analysis, meeting materials, or<br>otherwise restricted data related to the committees on which<br>they serve | Link to documentation or account<br>user ID and password delivered<br>via email | Citrix Sharefile LCC<br>Citrix Sharefile TO<br>Citrix Sharefile DDE |
| Claimed                                                             | The Claimed Capability Auditing Tool is used by Lead                                                                                                    | SMD Home Parte                                                                  | Claimed Canability Auditic's                                        |

laimed mility Auditing Tool Articipants of gene to audit white Audit SMD Home Processing Claimed Capability Audit

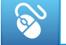

#### To view, click on the image

ISO-NE PUBLIC

Todav

Tomorrow

# **Go Live Date**

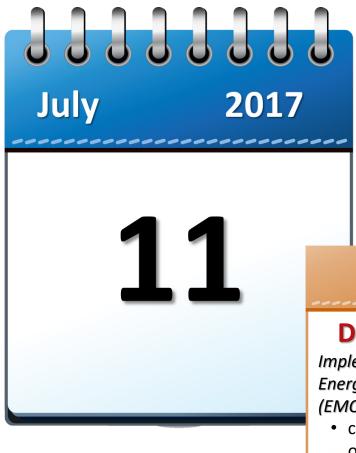

#### UPDATE

#### December 3, 2019

Implementation date of Phase 2 Energy Market Opportunity Cost (EMOC) project:

- calculate a real-time opportunity cost
- separately report the carbon permit price

ISO-NE PUBLIC

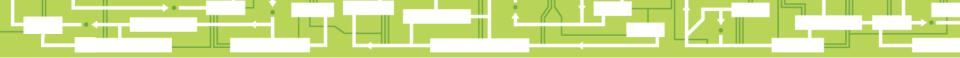

# Questions

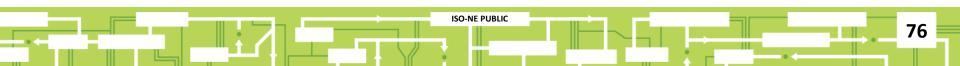

# **References and Contact Information**

**ISO-NE PUBLIC** 

77

## **Useful References**

- <u>CAMS User Guide</u>
- Internal Market Monitor Asset
   <u>Characteristics (IMMAC) Project</u>
   web page
- Market Rule 1, Appendix A

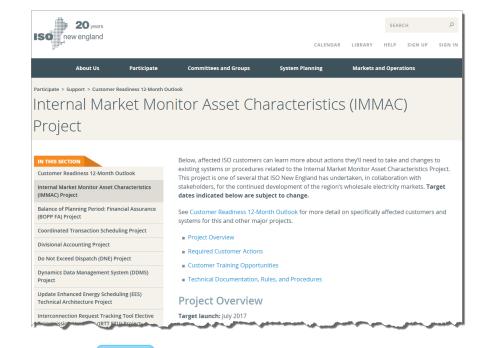

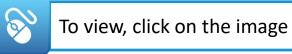

ISO-NE PUBLIC

# Internal Market Monitor (IMM) Contact Information

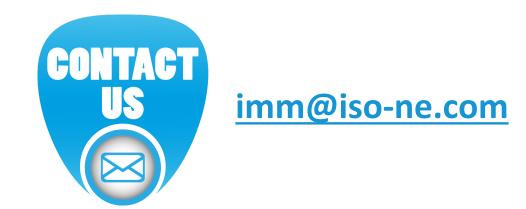

For questions **about asset parameters**, contact IMM

?

For questions about the IMMAC UI, contact ISO's Customer Support department

**ISO-NE PUBLIC** 

# **Customer Support Information**

# CUSTOMER

80

## Ask ISO (preferred)

- Self-service interface for submitting inquiries
- Accessible through the SMD Applications Homepage
- Requires a valid digital certificate with the role of Ask ISO/External User (Contact your security administrator for assistance)

| Other Methods of Contacting Customer Support |                            |                                                       |
|----------------------------------------------|----------------------------|-------------------------------------------------------|
| Method                                       | Contact Information        | Availability                                          |
| Email                                        | <u>custserv@iso-ne.com</u> | Anytime                                               |
| Phone*                                       | (413) 540-4220             | Monday through Friday<br>8:00 a.m. to 5:00 p.m. (EST) |
| Pager<br>(emergency inquiries)               | (877) 226-4814             | Outside of regular<br>business hours                  |

**ISO-NE PUBLIC** 

\* Recorded/monitored conversations

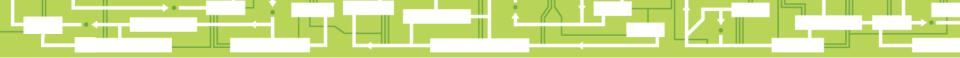

# **Evaluations**

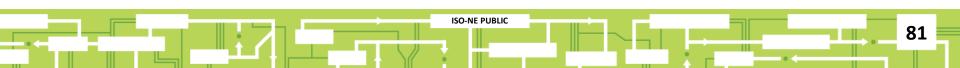

# **Appendix**

#### Parameter Names and Descriptions

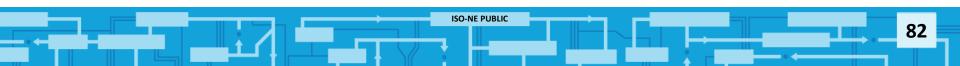

#### **Asset Details**

| Parameter        | Parameter Description                                    |
|------------------|----------------------------------------------------------|
| As of:           | IMMAC database parameter state, as of the date indicated |
| Last Updated:    | Date of last IMMAC update                                |
| Updated by:      | Person performing IMMAC update                           |
| In Service date: | Date asset was put into service (CAMS data)              |
| Effective Date:  | Date of last entry in the CAMS change log (CAMS data)    |

## **Basic Tab**

| Parameter                       | Parameter Description                                                                                                    |
|---------------------------------|----------------------------------------------------------------------------------------------------|
| Off Peak:*                      | A <i>yes</i> selection will invoke the off-peak notification times defined on the Configuration/Startup tab, superseding the default notification times                      |
| Marginal Cost Reference Price:* | A <i>yes</i> selection will invoke a marginal cost reference level for the asset, superseding the default <i>Order of Reference Level</i> calculation outlined in Appendix A |
| RMR Contract:*                  | Indicates that a Reliability Must Run (RMR) agreement is in place                                                                                                    |
| Technology Type:*               | IMM internal classification                                                                                                    |
| Supplemental Energy:*           | Used to activate a predefined <i>Duct Firing</i> or any other power augmentation ( <i>Upper Block</i> ) that is implemented above the normal output range of the unit        |
| Station Service Rate (\$/kWh):* | The cost sometimes charged if a retail utility rate is used in place of the default locational marginal price (LMP) station service rate                                     |
| Capacity Demand Rate (\$/kvA):* | The cost sometimes charged to large commercial or industrial users for the intermittent use of large amounts of electricity; default is zero                                 |
| Capacity Demand Value (kVa):*   | Demand power requirements if a capacity demand charge is included in startup cost. Default is 0. Must be supplied if <i>capacity demand rate</i> is submitted.               |

# **Fuel Index Tab**

| Premium (\$/mmBTU):*                                | Variable fuel transportation costs; fixed expenses are excluded                                                                                                    |
|-----------------------------------------------------|----------------------------------------------------------------------------------------------------|
| Default Premium (\$/mmBTU):*                        | IMM internal use                                                                                                    |
| Opportunity Cost (\$/MWh):*                         | Costs may include but are not limited to, economic costs associated with complying with emissions limits, water storage limits, and other operating permits that limit production of energy |
| Calculated Opportunity Cost (\$/MWh):               | IMM Calculated value, not user editable                                                                                                    |
| Calculated Opportunity Cost Time Stamp (Date/Time): | IMM value, not user editable, indicates time stamp of the most recent<br>ISO calculated Opportunity Cost                                                                                    |
| Fuel Price Override (\$/mmBTU):*                    | IMM internal use                                                                                                    |
| Multiplier:*                                        | IMM internal use                                                                                                    |
| NOX (lbs/mmBTU):*                                   | NOX content of the corresponding fuel (used only if emission cost applicable)                                                                                                    |
| SO2 (lbs/mmBTU):*                                   | SO2 content of the corresponding fuel (used only if emission cost applicable)                                                                                                    |
| CO2 (lbs/mmBTU):*                                   | CO2 content of the corresponding fuel (used only if emission cost applicable)                                                                                                    |
| Carbon Permit Price (\$/metric ton):                | IMM Calculated value, not user editable, currently MA state<br>requirement only                                                                                                    |
| Emission Restrictions:                              | Comments used to describe any operating restrictions imposed due to emissions restrictions                                                                                                  |
| Fuel Price Override (\$/mmBTU):*                    | IMM internal use                                                                                                    |
| Multiplier:*                                        | IMM internal use                                                                                                    |

*Slide 85 was updated on 12/03/2019.* 

# **Configuration Tab**

| Parameter              | Parameter Description                                                                                                    |
|------------------------|----------------------------------------------------------------------------------------------------|
| Configuration Status:* | If asset has multiple configurations, the field will display the <i>Active</i> or <i>Inactive</i> status. To change configurations, make a selection and click the check mark next to the <i>Status</i> field. Configurations can be created through the CR process. Once approved the user can change configurations based on the daily physical station characteristics.       |
| # of Generators:*      | The number of generators per configuration                                                                                                    |
| Min Run Time (hrs):*   | The minimum number of hours of operation at or above economic minimum (ecomin) that the generator owner requires the ISO to recognize when committing the resource. The minimum run time applies from the point where the generator is scheduled to be released for dispatch by the ISO from ecomin, to the point where the ISO releases the generator for shutdown from ecomin. |
| Min Down Time (hrs):*  | The minimum number of hours that the generator owner requires between the time the generator is released for shutdown by the ISO and the time the generator is scheduled to be released for dispatch to the ISO                                                                                                    |

# **Configuration Tab**

| Parameter        | Parameter Description                                                                                                    |  |  |
|------------------|----------------------------------------------------------------------------------------------------|--|--|
| Start Time (hrs  | Start Time (hrs)                                                                                                    |  |  |
| Cold:*           | The number of hours elapsed between when generator asset connects to the grid at 0 MW and generator is released for dispatch at the economic minimum (ecomin) limit from a cold start condition |  |  |
| Intr:*           | The number of hours elapsed between when generator asset connects to the grid at 0 MW and generator is released for dispatch at the ecomin limit from an intermediate start condition           |  |  |
| Hot:*            | The number of hours elapsed between when generator asset connects to the grid at 0 MW and generator is released for dispatch at the ecomin limit from a hot start condition                     |  |  |
| Hot to Cold:*    | The time from de-synchronization that cold conditions apply                                                                                                    |  |  |
| Hot to Intr:*    | The time from de-synchronization that intermediate conditions apply                                                                                                    |  |  |
| Notification Tir | Notification Time (hrs)                                                                                                    |  |  |
| Cold:*           | The number of hours elapsed between when generator asset receives a startup order from ISO and when generator asset connects to the grid at 0 MW from a cold operating condition                |  |  |
| Intr:*           | The number of hours elapsed between when generator asset receives a startup order from ISO and when generator asset connects to the grid at 0 MW from an intermediate operating condition       |  |  |
| Hot:*            | The number of hours elapsed between when generator asset receives a startup order from ISO and when generator asset connects to the grid at 0 MW from a hot operating condition                 |  |  |

# **Configuration/Startup Tab**

| Parameter                                 | Parameter Description                                                                                                    |  |
|-------------------------------------------|----------------------------------------------------------------------------------------------------|--|
| Startup                                   |                                                                                                    |  |
| Startup VOM (\$/Start)   Cold:*           | Variable operating and maintenance (VOM) costs incurred directly related to unit startup from a cold condition                                                      |  |
| Startup VOM (\$/Start)   Intr:*           | VOM costs incurred directly related to unit startup from a condition that is neither hot nor cold                                                                   |  |
| Startup VOM (\$/Start)   Hot:*            | VOM costs incurred directly related to unit startup from a hot condition                                                                                            |  |
| Off Peak Notification Time (hrs)   Cold:* | Notification times that are only applied in off peak hours that will                                                                                                |  |
| Off Peak Notification Time (hrs)   Intr:* | replace the units default notification times. Peak hours are defined in New England as the weekday hours between 8:00 a.m. and 11:00 p.m., excluding NERC holidays. |  |
| Off Peak Notification Time (hrs)   Hot:*  |                                                                                                    |  |

# **Configuration/Startup Tab**

| Parameter                           | Parameter Description                                                                                                    |  |
|-------------------------------------|----------------------------------------------------------------------------------------------------|--|
| Energy Startup                      |                                                                                                    |  |
| Station Service (MWh)   Cold:*      | Total station use minus normal base station electrical use from initiation of start sequence to breaker closing from a cold condition                               |  |
| Station Service (MWh)   Intr:*      | Total station use minus normal base station electrical use from initiation<br>of start sequence to breaker closing from a condition that is neither hot<br>nor cold |  |
| Station Service (MWh)   Hot:*       | Total station use minus normal base station electrical use from initiation of start sequence to breaker closing from a hot condition                                |  |
| Station Service (MWh)   Ramp/Down:* | Total station use minus normal base station electrical use from initiation of shut-down sequence to completion of the shutdown process                              |  |
| Start (mmBTU)   Cold:*              | Fuel requirement from initial fire of start process to breaker close from a cold condition                                                                          |  |
| Start (mmBTU)   Intr:*              | Fuel requirement from initial fire of start process to breaker close from a condition that is neither hot nor cold                                                  |  |
| Start (mmBTU)   Hot:*               | Fuel requirement from initial fire of start process to breaker close from a hot condition                                                                           |  |

# **Configuration/Startup Tab**

| Parameter                | Parameter Description                                                                              |
|--------------------------|----------------------------------------------------------------------------------------------------|
| Energy Startup           |                                                                                                    |
| Ramp (mmBTU) Cold:*      | Fuel requirement from breaker close to 75% of ecomin from a cold condition                         |
| Ramp (mmBTU) Intr:*      | Fuel requirement from breaker close to 75% of ecomin from a condition that is neither hot nor cold |
| Ramp (mmBTU) Hot:*       | Fuel requirement from breaker close to 75% of ecomin from a hot condition                          |
| Ramp (mmBTU) Ramp/Down:* | Fuel requirement from 75% of ecomin to completion of the shutdown process                          |

# **Configuration/IO Tab**

| Parameter                | Parameter Description                                                                                                    |  |  |
|--------------------------|----------------------------------------------------------------------------------------------------|--|--|
| IO Coefficients          | The <b>IO Coefficients</b> are used to estimate a generator's average and incremental heat rates that are necessary in determining the marginal cost of energy throughout the operating range |  |  |
| Constant (a0):*          | Polynomial heat input function constructed using unit fuel input (MMBtu) and electrical output (MW) data, where MMBtu = a0 + a1(MW) + a2(MW) <sup>2</sup>                                     |  |  |
| Linear Term (a1):*       | a0 = heat rate base (intercept term); the calculated fuel requirement (per hour)<br>to run the generating unit at zero MW output                                                              |  |  |
| Quadratic Term (a2):*    | a1 = (linear term) is heat rate increment<br>a2 = (quadratic term) is heat rate increment                                                                                                    |  |  |
| IO Curve Source:*        | Origin of the IO curve coefficients                                                                                                    |  |  |
| Operating/Maintenance co | Operating/Maintenance costs                                                                                                    |  |  |
| Energy VOM (\$/MWh):*    | Variable operating and maintenance (VOM) costs directly related to the level of MW output (\$/MWh)                                                                                            |  |  |
| No Load VOM (\$/hr):*    | VOM costs incurred directly to the operating hours of the unit (\$/hour)                                                                                                    |  |  |
| IO Curve Graph Tool      | Tool that will estimate average and incremental heat rate based on the IO coefficients; default is current values on record of the unit                                                       |  |  |

# **Configuration/Supplemental Energy Tab**

| Parameter             | Parameter Description                                                              |
|-----------------------|------------------------------------------------------------------------------------|
| Segment #1 Begin MW:  | MW value defining the beginning of the duct fire or Upper Block range              |
| # 个                   | Duct fire or Upper Block range segment number (not the offer segment number)       |
| Туре                  | UB (Upper Block) or DF (Duct Fire).                                                |
| Begin MW              | MW value where duct fire or other type of supplemental energy (Upper Block) begins |
| Heat Rate (mmBTU/MWh) | Duct firing heat rate                                                              |
| VOM Cost (\$/MWh)     | VOM cost that may be associated with the Upper Block or Duct Firing range          |

# **Configuration/Reference Offer Tab**

| Parameter    | Parameter Description                                     |
|--------------|-----------------------------------------------------------|
| Cold Start%: | Fuel percentage blend for a cold start condition          |
| Intr Start%: | Fuel percentage blend for an intermediate start condition |
| Hot Start%:  | Fuel percentage blend for a hot start condition           |
| No Load%:    | No load fuel percentage blend                             |

# **Thresholds Tab**

| Parameter   | Parameter Description            |
|-------------|----------------------------------|
| ID 个        | Threshold parameter              |
| Effective   | Implementation date of parameter |
| Expires     | Expiration date of parameter     |
| Name        | Name of parameter                |
| Description | Description of parameter         |
| Default     | Default value of parameter       |
| Override    | Threshold override value         |
| Updated     | Date updated                     |
| Updated By  | Analyst name                     |

#### **Attachments Tab**

| Parameter        | Parameter Description                      |
|------------------|--------------------------------------------|
| File ID          | IMM internal designation                   |
| CR ID            | Number assigned to discreet change request |
| File Name        | Name of file uploaded                      |
| File Description | Brief description of file contents         |
| Updated          | Date of file upload                        |
| Updated By       | CAMS ID number of person uploading file    |

# **CR History Tab**

| Parameter  | Parameter Description                                                      |
|------------|----------------------------------------------------------------------------|
| CR ID ↓    | Number assigned to discreet change request                                 |
| CR Date    | Effective date when the changes will be applied if the request is approved |
| Status     | Draft, Pending, Approved, Rejected, Cancelled                              |
| Created    | Date when the change request was created                                   |
| Created By | CAMS ID number of person who created the change request                    |
| Updated    | Date when the change request was last updated                              |
| Updated By | CAMS ID number of person who last updated the change request               |